Воронежский государственный университет Факультет журналистики Учебно-методическое объединение университетов РФ по Центральной и Центрально-Чернозёмной России

# **УМО-регион**

# Сборник информационных

#### и научно-методических материалов

## Выпуск № 15

Воронеж 2015

**УМО-регион.** Сборник информационных и научно-методических материалов. / Отв. ред. Бебчук Е.М. – Воронеж: Факультет журналистики ВГУ 2015. – 96 с.

> © Коллектив авторов © Факультет журналистики ВГУ

#### Организация студенческих СМИ и их использование в учебном процессе

«Организация студенческих СМИ и их использование в учебном процессе» – так звучит тема заседания Учебно-методического Совета по журналистике УМО классических университетов РФ, которое в этом году проводится на базе факультета журналистики Воронежского государственного университета, отмечающего своё 30-летие.

В данный сборник включены материалы, ставшие основой докладов и сообщений, посвященных различным студенческим средствам массовой информации. Так, группа преподавателей кафедры теории и практики журналистики ВГУ представила проект городского студенческого мультимедийного портала «P.S.-5 сов», возникший два года назад как вызов стремительно меняющейся информационной среде. И то, что главная задача – обеспечение учебно-производственного процесса на современной медийной платформе круглогодично, в течение 7 дней в неделю, фактически в режиме онлайн – порталом "P.S.-5 сов" выполняется, является отрадным результатом интересного эксперимента.

Студенческое радио «Навигатор» – особая гордость воронежского журфака, ведь оно чуть ли не ежегодно завоёвывает призы всевозможных всероссийских медиафестивалей и конкурсов. Об этом – статьи Натальи Гааг и Марины Цукановой.

Профессора Владимир Тулупов и Алла Шестерина рассказывают о лаборатории учебного телевидения, представляющей большие возможности для профессионального роста студентов.

Вчерашняя выпускница Ирина Евсюкова описала уникальный опыт моделирования и выпуска студенческой периодики на примере газеты «Третий глаз» и журнального приложения к университетской корпоративной газете «Воронежский УниверCity»<sup>1</sup>.

Организация и проведение Всероссийского конкурса аудиои видеотворчества RECORD и Молодёжного фестиваля рекламы FROG стали предметом описания вдохновителей этих конкурсов – Аллы Шестериной и Любови Щукиной.

В русле обсуждаемых тем находятся также статья Ануш Давтян и Любови Щукиной «Профессиональная рефлексия в отчетах о практике студентов факультета журналистики» и публикация Владимира Тулупова «Опыт проведения практических занятий в рамках учебной дисциплины "Техника и технология средств массовой информации" (раздел "Дизайн периодических изданий")».

> *Елена Бебчук, доцент, заместитель декана факультета журналистики ВГУ, секретарь региональной секции Центральной и Черноземной России НМС по журналистике университетов РФ*

<sup>1</sup> С материалами студенческих СМИ факультета журналистики ВГУ можно познакомиться по следующим адресам: **http://5-sov.ru;** http:// jour.vsu.ru/index.php?option=com\_content&view=category&layout= blog&id=19&Itemid=21); http://jour.vsu.ru/index.php?option=com\_ content&view=section&id=7&Itemid=20); http://jour.vsu.ru/index. php?option=com\_content&view=article&id=64&Itemid=9**); http://jour. vsu.ru; http://jour.vsu.ru/index.php?option=com\_content&view=article&id=1 014;** http://kpfu.ru/chelny/chelnincy-priznany-luchshimi-na-vserossijskom.html

#### **Студенческие СМИ**

*А.А. Золотухин, Ю.Н. Мажарина, П.И. Новиков, Т.Н. Хомчук-Чёрная, Воронежский госуниверситет*

#### «P.S.-5 сов». Опыт создания на факультете журналистики ВГУ городского студенческого мультимедийного СМИ

 В конце 1980-х – начале 1990-х гг. на пике эпохи революционного романтизма на факультетах журналистики СССР появлялось множество новых изданий, которые претендовали стать не только традиционно учебными, но и полнофункциональными, «настоящими» СМИ. На журфаке МГУ какое-то время выходила газета «Молва», на факультете журналистики ВГУ – газеты «Союз» и «Новый союз».

На этом фоне появилось и несколько городских студенческих газет, созданных студенческими редакциями и разрабатывавших студенческую социально-профессиональную проблематику или ориентировавшихся на более широкую концепцию «мир глазами студентов». Такими газетами были «Студия» (Иркутск), «Гаудеамус» (Нижний Новгород), «Ступени» (Москва), «Ассамблея» (Воронеж).

Их рождение, расцвет и гибель укладывались в период времени обучения в вузе одного студенческого поколения - не более пяти лет. Лишь нескольким студенческим изданиям удалось преодолеть эту закономерность. Речь идет, например, о санктпетербургской газете с традиционным для студенческого СМИ названием «Gaudeamus», дожившей до наших дней.

В 2000-2010 гг. попыток создания студенческих СМИ, претендовавших на выход за стены своих факультетов, было не меньше. Только на факультете журналистики ВГУ таких проектов было около десятка. Самые успешные из них «УниверCity»,

«StudLine», «Зебра» выходили несколько лет, некоторые даже имели свою поддерживаемую онлайн-версию.

В 2013 г. на факультете журналистики ВГУ родился проект нового СМИ – городского студенческого мультимедийного портала «P.S.-5 сов» со слоганом «Нам есть что добавить!». Проект создания на базе факультета журналистики учебного интернет-СМИ стал необходимым ответом на вызовы стремительно меняющейся информационной среды.

Быстрый переход медиаотрасли от традиционной, классической журналистики к цифровой, конвергентной, мультимедийной потребовал от образовательных заведений в сфере журналистики новых стандартов, подходов, практических навыков. Отрасль, а в особенности, работодатели, ждали от выпускников факультетов журналистики целого ряда новых творческо-технических навыков и качеств. В подготовленном на факультете журналистики профессионале (бакалавре, магистре) теперь должны соединяться качества универсального журналиста, оперативно реагирующего на любые изменения в окружающей социальной среде, и качества профессионала – специалиста в той или иной сфере или отрасли. Новая онлайнжурналистика, потребовала от журналиста работы «на разных скоростях». В концепции так называемой «двухскоростной» (а лучше – «многоскоростной». – *Авт*.) журналистики у выпускника должен быть опыт работы и в «быстрой» журналистике – новостной составляющей онлайн-СМИ, и в аналитической и художественной журналистике.

Учебная предметная линейка по выпуску СМИ для студентов-журналистов на факультете журналистики ВГУ сегодня выглядит так: во втором семестре студенты овладевают навыками выпуска печатного СМИ, а уже в 3 и 4 семестрах – универсальными навыками журналиста, работающего на новостной ленте онлайн-СМИ, а также в его тематических рубриках, связанных с наукой, культурой, спортом и спецпроектами. В дальнейшем все эти навыки закрепляются и развиваются как в процессе обучения на различных специальных курсах и в творческих лабораториях, так и в ходе производственных практик на реальном информационном рынке.

В рамках учебных занятий по выпуску СМИ кафедра теории и практики журналистики журфака ВГУ в 2013 г. предприняла эксперимент по созданию интернет-СМИ, сочетающего в себе учебно-производственные и социальные функции. Это СМИ задумывалось в качестве стартовой площадки для освоения навыков как универсального журналиста-информационщика, так и журналиста, специализирующегося в тех или иных отраслях и сферах. Кроме того, мультимедийная производственная медиаплощадка может и должна собрать для реализации учебно-производственной деятельности студентов, обучающихся на других направлениях и профилях: радио- и тележурналистов, пиарменов и рекламистов.

Созданием такого СМИ и занялись студенты и преподаватели весной 2013 г. Студенты 2-го курса на своих занятиях по выпуску СМИ создавали интернет-издание с «нуля», сами разрабатывая миссию, концепцию, уточняя задачи, моделируя, задавая параметры техзадания для его программирования. В ходе эмоциональных дебатов с помощью демократической процедуры было выбрано название издания «P.S. – медиапортал студентов Воронежа» и слоган: «Нам всегда есть что добавить». Чуть позже к названию прибавилось «P.S.-5 сов», и СМИ получило визуальные образы в виде пяти сов: новостной, ученой, культурной, спортивной и совы «спецназ», отражающих основные разделы портала.

Затем, в процессе запуска первоначального варианта городского студенческого онлайн-СМИ, студенты факультета журналистики ВГУ в течение нескольких месяцев отрабатывали навыки создания информационной городской студенческой ленты, используя специально организованную для этого закрытую группу в социальной сети «ВКонтакте» – «P.S.-техгруппа». Здесь же преподаватели факультета проводили и профессиональный анализ создающихся журналистских материалов.

Одной из важнейших проблем стала организация работы редакции интернет-издания. Литературы, обобщающей дея-

тельность подобного рода редакций, пока нет. Структура определялась и определяется в ходе моделирования работы редакции – так называемого регулярного менеджмента.

На первом этапе была выработана следующая структура редакции. Работой каждой из трех учебных групп руководили выбранные студентами редакторы. Группы по очереди дежурили в прообразе интернет-СМИ в течение недели. В обязанности дежурной группы входили сбор и переработка информации, создание материалов (вербальных и визуальных, включая видеосюжеты). В большинстве это – информационные заметки. На каждый информационный день назначалась дежурная группа, состоящая из нескольких журналистов, координатора и корректора. Координатор наделялся полномочиями редактора. Отредактированные координаторами материалы на первых порах пересылались преподавателю – куратору группы. Преподаватель возвращал материалы со своей редактурой и комментариями, после чего они размещались на модели сайта.

Студенты с энтузиазмом восприняли разработанную и предложенную преподавателями систему баллов, оценивающую их работу (см. приложение). Студент, набравший за семестр определенное количество баллов, получал зачет по этой творческой дисциплине. Недобравшие нужного количества баллов вынуждены были дорабатывать в интернет-СМИ в следующем семестре.

Особое внимание было уделено такому важному направлению функционирования редакционного коллектива, как формирование редакционного актива. В процессе работы была создана и продолжает создаваться база информаторов, консультантов, внередакционных авторов.

Осенью 2013 г. к работе на портале приступил новый второй курс. В процессе освоения мультимедийного онлайн-СМИ им помогали модераторы-третьекурсники уже на добровольных началах. Они же вместе с преподавателями, ведущими занятия по дисциплине «Выпуск СМИ», взяли на себя функции выпускающих редакторов. Работа в закрытом режиме на площадке социальной сети продолжалась в течение года. Следующий курс, пришедший в «P.S.-техническую группу» в осенний семестр 2014 г., работал только в учебных целях под руководством новых редакторов и все тех же преподавателей кафедры. В течение всего периода 2013–2014 гг. с использованием процедур регулярного менеджмента фактически были созданы формат и логистика проекта. Для его запуска не хватало только разработанного бизнес-плана и получения определенного финансирования для обеспечения работ по созданию оригинального интернет-портала и его выхода в информационное пространство.

Осенью 2014 г. бизнес-план и заявки на гранты были разработаны, и в конце 2014 г. «P.S.-5 сов» выиграл несколько региональных грантов, связанных с финансированием социально ориентированных медиапроектов на общую сумму более 300 тысяч рублей, что позволило студенческому СМИ начать переход на собственный сайт с доменом http://5-sov.ru/.

Разработанная концепция и бизнес-модель «P.S.-5 сов» ориентировались на известную формулу «госпиталя при университете». Мультимедийное студенческое СМИ становится своеобразной «клиникой», в которой бок о бок трудятся преподаватели-наставники и студенты-подопечные. В Воронеже до сих пор не было СМИ, удовлетворяющего информационные потребности студентов. Их по разным данным 110-130 тысяч человек в регионе. Миссия «5 сов» – консолидировать эту социальную группу на уровне города и региона в целях улучшения социальных, профессиональных, рекреационных практик. В соответствии с разработанным бизнес-планом уже в первый год существования проекта мультимедийный портал «P.S.-5 сов» должен превратиться в полноценное городское СМИ, в котором участвуют журналисты, пиармены, рекламисты всех курсов факультета журналистики, специалисты и авторы других факультетов университета и вузов города, а также абитуриенты и выпускники. Создаваемая коммерческая дирекция медиапортала из числа бакалавров-старшекурсников и магистров в течение 2015 года по плану осуществляет монетизацию СМИ, с выходом к концу года на получение первых собственных доходов в бюджет СМИ. Во второй половине 2015 г. по плану формируется Большая студенческая редколлегия портала из представителей всех вузов города. Таким образом, студенты и студенческие организации Воронежа становятся соавторами проекта, осуществляя коммуникативную стратегию «журналистики сотрудничества».

Таков был проект, прописанный в нескольких заявках на грант. Что же происходит к настоящему моменту в реальности?

В феврале 2015 г. приглашенные специалисты по техническому заданию, разработанному преподавателями кафедры теории и практики журналистики, завершили программирование портала на основе системы управления контентом (CMS) LifeStream. К этому же времени был создан оригинальный дизайн портала.

Первого марта 2015 г. портал «P.S.-5 сов» был запущен в режиме открытого альфа-тестирования с одновременным началом маркетинговой кампании, осуществляемой также студентами факультета журналистики и других факультетов и вузов, а с апреля 2015 г. продолжил свою деятельность фактически как городское студенческое СМИ нового поколения. В конце мая были подведены первые итоги работы студентов-второкурсников на портале. В результате был составлен и опубликован для всеобщего обозрения (прежде всего это могло быть интересно будущим работодателям) первый профессионально-творческий рейтинг всех студентов-второкурсников факультета (http://5-sov.ru/blog/news/532.html).

Самая большая ожидаемая трудность, которую предстояло преодолеть СМИ, работающему 7 дней в неделю, состояла в обеспечении непрерывного производственного процесса на протяжении трех летних месяцев, когда студенты находятся на экзаменационной сессии, а затем – на практике и на каникулах.

В итоге трудности были преодолены. В июне на портал пришли работать студенты-заочники, а в июле-августе – под руководством преподавателей работали студенты-практиканты. В течение февраля-июня преподаватели и редакторы-старшекурсники получали небольшие доплаты за работу на портале из грантовых фондов, а студенты-второкурсники кроме оценки в виде зачета поощрялись гонорарами и премиями.

С первого сентября 2015 г. на портале начал работать новый второй курс, которому впервые предстоит пройти этап профессионального обучения на медийной площадке «5 сов» в течение двух семестров.

Более чем полугодовой опыт работы на мультимедийной онлайн-площадке дал всем участникам процесса разнообразную пищу для размышлений, связанную как с системой подготовки современных универсальных журналистов, так и с анализом функционирования современных онлайн-СМИ и медиакоммуникации в целом. Сегодня, в октябре 2015 г., редколлегия портала, состоящая из преподавателей и студентов-старшекурсников, подводит итоги работы, отчитываясь по первым полученным грантам.

Поделимся результатами уже накопленного опыта.

1. Студенты-первокурсники, получившие знания и некоторые навыки в области создания информационных публикаций, а также прошедшие первую, учебно-ознакомительную, практику, не имеют пока никаких знаний и навыков в режиме журналистского онлайн-производства. Попасть на событие, получить комментарий и создать информационное сообщение в тот же день, причем без отрыва от учебы, для второкурсников чрезвычайно сложно. Легче сделать это, когда в редакции существует четкое планирование и студент-корреспондент заранее знает, какой информационный повод в какой день он должен «отработать». Для этого редакция использует сервис googlкалендарь, в котором закрепляются темы и графики дежурств. Каждый второкурсник в течение семестра в рамках учебного курса обязан отдежурить на информационной ленте портала 3-4 раза и создать соответствующее количество публикаций по заданию редактора или по собственной информационной инициативе, редактором одобренной. В результате после 2-х семестров у обучающегося должны сформироваться навыки работы журналиста в онлайн-режиме, чрезвычайно востребованные сегодня на медиарынке.

2. Запуская студенческий портал, его основатели недоучли, что ядро целевой аудитории – студенты – коммуницируют совершенно иначе, чем традиционная пресс-аудитория. Студенты в своей массе не только не читают универсальных бумажных газет, зачастую они регулярно не коммуницируют и с интернет-СМИ. На наш взгляд, теоретики и практики от классической журналистики «проспали» исход молодежной аудитории в цифровую среду вообще и в социальные сети – в частности. В итоге социальные сети, и прежде всего сеть «ВКонтакте», во многом заменили российским студентам СМИ. В 2010-е гг. инициативу создания студенческого контента взяли на себя так называемые паблики, различные группы и сообщества, располагающиеся все в тех же социальных сетях. Заменят ли паблики и те форматы, которые придут им на смену, СМИ для молодежи? Сегодня этот вопрос волнует многих исследователей цифрового медийного рынка. Нынешнее информационное поведение молодежной аудитории предполагает изменение методики работы как с производством контента, так и с его продвижением. Сегодня журналистская работа будет закончена только тогда, когда автор разместит свое произведение не только на своих страничках в социальных сетях, но – главное – на страничках и в пабликах своих героев.

3. В ходе подготовки и запуска проекта его создателями практически не были проведены серьезные маркетинговые исследования предпочтений целевой аудитории в тематике, видах контента, формах его подачи. На нынешнем этапе редколлегия портала столкнулась с некоторым системным противоречием. Основа сегодняшней внутренней структуры «5 сов» – новостная лента, представляющая собой классическое сочетание вербальной (текст заметки) и визуальной (фото) информации. Очевидно, для целевой аудитории портала такого монофунционального контента явно недостаточно. Необходимо появление новых, разнообразных форматов, включая инфотейнмент, эдютейнмент, лонгриды. Из разновидностей контента необходимо активнее внедрять слайд-шоу и короткие видеоролики, которые являются наиболее популярными у целевой аудитории.

4. Новостная составляющая, которая стала главной на портале, на наш взгляд, не должна быть самоцелью. О новостях города, страны студенты узнают из других интернет-СМИ, ставших для них привычными. Новости портала должны в большей степени касаться жизни и проблем вузовского сообщества. Пока новостная тематика «P.S.-5 сов» ограничена в основном культурными событиями – чаще городского масштаба. Хотя полностью исключать студентов из сферы города тоже неправильно.

Чтобы завоевать свою аудиторию, необходимо рассказывать студентам конкретных вузов о них же самих, об их жизни – учебе, академических проблемах и их решении, работе и подработках, жизни в общежитии и на съемных квартирах, об обслуживании в студенческой поликлинике, о студенческом профсоюзе, отдыхе, путешествиях, хобби, развлечениях и т. д. Главное, чтобы это были не абстрактные рассуждения и общие описания, а в каждом материале присутствовали конкретные люди со своим фрагментом жизни, со своим «эксклюзивом». Важно сделать из аудитории не просто читателей, а партнеров, которые бы хотели делиться своими размышлениями. Это поможет создать авторский актив в вузах города. Вовлеченность читателей в работу портала должна стать частью редакционной культуры. Без этого он не выживет.

Не менее важна в контенте портала и прагматическая составляющая. Даже доморощенные, самодеятельные опросы в учебной аудитории показывают, что студентам интересен опыт их «коллег», которые могут рассказать-посоветовать, что и где можно дешевле купить, какие скидки для студентов существуют в кинотеатрах, театрах, музеях, в каких столовых или кафе лучше поесть, исходя из формулы «оптимальное соотношение цены и качества», что можно приготовить в общежитии на скорую руку и т. д. Это, условно говоря, советы прагматиков.

Высказывались также пожелания, связанные с юридической грамотностью: как правило, студенты плохо представляют себе свои права и обязанности. Здесь регулярными могут стать консультации экспертов. Эффективной, на наш взгляд, была бы специальная рубрика, типа «Есть вопрос – отвечаем». Причем авторами этого раздела могут быть не только эксперты, специалисты, но и студенты старших курсов, выпускники. И темы могут быть самыми разными. Особенно это актуально для младшекурсников. А если будет налажена обратная связь, к основным материалам станут добавляться комментарии, которые могут одобрять, опровергать, корректировать советы «бывалых» и экспертов.

В перспективе на портале таким образом будет формироваться определенная база данных по самым разным вопросам, куда студент, обремененный какой-либо проблемой, с помощью поисковика сможет заглядывать, как в справочник, в «учебник жизни».

5. Важно, на наш взгляд, регулярно проводить мониторинг общественного мнения, изучать потребности и интересы аудитории – слушать и слышать студентов: каким бы они хотели видеть свой портал. Квалифицированные опросы масштабного характера и в рамках одного вуза дадут понимание того, какие проблемы – долгосрочные и оперативные – волнуют студентов, какие темы предпочтительны, о чем хотели бы поговорить, с какими специалистами проконсультироваться. Этим могли бы заниматься студенты-рекламисты.

Возможны, условно говоря, «тематические выпуски». Например, раз в месяц портал полностью отдает свои виртуальные «полосы» какому-либо вузу, или одна тема освещается с точки зрения разных вузов. Здесь возможно привлечение актива факультетов, в том числе и неформального.

В дальнейшем, думается, и власть, и коммерческие структуры, и общественные организации придут к мысли, что сотрудничество со студенческими СМИ выгодно всем сторонам, и будут искать оптимальный вариант взаимодействия.

И, наконец, последнее. Надо помнить, что студент – не только потребитель информации, но и потребитель вообще. Поэтому если портал станет популярным, к нему проявят интерес и рекламодатели.

Сегодня рано говорить даже о предварительных результатах проекта. Эксперимент только начинается. Текущей задачей студенческого медиапортала Воронежа является обеспечение ежедневного трафика на уровне 1 000 оригинальных пользователей

в сутки (при нынешних 200-400), а также получение первых доходов. Главную задачу – обеспечение учебно-производственного процесса на современной медийной платформе круглогодично, в течение 7 дней в неделю, фактически в режиме онлайн «P.S.-5 сов» – продолжает выполнять.

#### ПРИЛОЖЕНИЕ

НАЧИСЛЕНИЕ ОЦЕНОЧНЫХ БАЛЛОВ ПО САЙТУ «P.S.-5 СОВ»

Информационные заметки (работа в дежурных бригадах). Базовый балл для заметки – 2 балла. За посещение события – плюс 1 балл. За заметку внештатного автора – плюс 1 балл. За свой неофициальный источник информации – плюс 1 балл. За копирайт-плагиат – минус 1 балл. За одну-две фактические ошибки – минус 1 балл. За незнание предмета (три и более фактологических ошибок) – минус 2 балла. За авторские фото – плюс 1-2 балла. За срыв графика дежурств по неуважительной причине (уважительная причина – справка врача) – минус 2 балла (за каждый день дежурства). За дополнительное дежурство (добровольное дежурство, подмену товарища) – плюс 1 балл (за каждый день дежурства). За работу модератором (корректором) при положительном результате дежурства – плюс 2 балла (за каждый день дежурства). Интервью – 2-3 балла – информационное, 3-5 баллов – портретное, 3-5 баллов – аналитическое (беседа). Репортаж – 3-6 баллов. Отчет – 3-4 балла. Корреспонденция (расследование) – 5-8 баллов. Комментарий – 4-7 баллов. Зарисовка – 4-7 баллов. Рецензия – 5-7 баллов. Очерк – 5-8 баллов. Фельетон (памфлет) – 5-8 баллов. За фото- и видеоматериалы: фоторепортаж – 3-4 балла, оригинальные фотоиллюстрации к материалам в других жанрах – 1-3 балла, за видеосюжет – 1-3 балла, за смонтированный видеосюжет – 2-4 балла. В течение семестра студент должен набрать не менее 20 баллов. При этом в его портфолио за семестр должно присутствовать не менее 3 оперативных информационных публикаций.

### Специфика и назначение студенческого телевидения

Главной задачей высшего учебного заведения на современном этапе является подготовка высококвалифицированных специалистов нового поколения, способных адаптироваться к быстро изменяющейся социально-экономической ситуации, способных в условиях рыночной экономики, обострения конкуренции на рынке труда успешно решить проблему своего трудоустройства. Поэтому для подготовки студентов к профессиональной деятельности используются инновационные методы обучения. В частности – работа в телевизионной студии университета. Причем речь идет о подготовке «универсальных журналистов», на которых сегодня большой спрос в средствах массовой информации.

Телевидение прежде всего – это источник информации. Вузовское телевидение не исключение: оно также информирует студентов, преподавателей, сотрудников университета, его гостей. Особенность студенческого телевидения Тамбовского государственного университета имени Г.Р. Державина «ТГУ-ТВ» в том, что оно выполняет и учебную функцию. Основной целью в данном направлении работы является обеспечение высокого уровня теоретических знаний и профессиональных навыков, а также их успешное применение студентами на практике. Компетентностный подход в этом вопросе предполагает, что основной акцент делается не просто на получении студентами некоторой суммы знаний и умений, а на формировании системного набора личных способностей и готовности к своей профессиональной роли. Уже во время обучения в вузе студенты могут отправиться на съемку в качестве корреспондента или видеооператора, а затем самостоятельно озвучить и смонтировать сюжет или программу.

Университетское телевидение необходимо и для обратной связи: у студентов появляется возможность донести до руководства вуза своё мнение и предложения по самым разным вопросам. Так реализуется идея создания единого информационного пространства, объединяющего студентов и сотрудников.

Наконец, ТГУ имени Г.Р. Державина с его мощной технопарковой зоной (это спортивные комплексы, предприятия сервиса и др.) сегодня стал ядром образовательного, научно-исследовательского и производственного кластера региона. Так что электронное СМИ необходимо, чтобы формировать позитивный имидж и распространять бренд университета.

Работа студенческого телевидения Державинского университета осуществляется на базе научно-образовательной лаборатории, где применяются два основных вида научно-исследовательской работы студентов:

1. Учебная исследовательская работа, предусмотренная учебными планами. Это изучение таких курсов, как «Основы тележурналистики», «Мастерство эфирного выступления», «Выпуск учебных СМИ» и других. Занятия проходят на базе лаборатории, а преподавателями являются непосредственно руководитель «ТГУ-ТВ», его коллеги, а также сотрудники региональных телекомпаний.

2. Учебная научно-исследовательская работа сверх тех требований, которые предъявляются учебными планами. Такая форма деятельности является наиболее эффективной для развития исследовательских и научных способностей студентов. Здесь создаются условия для самореализации в пространстве исследовательского творчества, формируется ценностное отношение к поисково-исследовательской, аналитико-проектной деятельности.

Сегодня наблюдается усиление значения современного университета как субъекта информационного, образовательного, научного и культурного взаимодействия в контексте построения информационного общества. Следовательно, расширяется круг деятельности и телевизионной студии. Университетское телевидение перестает выполнять только презентационную функцию и стремится выйти на качественно новый уровень, позволяющий ему составить конкуренцию городскому, областному и даже федеральному телевидению. Программы телестудии можно увидеть на плазменных мониторах, которые установлены в фойе и других помещениях учебных корпусов и структурных подразделений университета. А информационно-просветительская программа «Державинский вестник» еженедельно транслируется на региональном телеканале «Новый век». Кроме того, сюжеты «ТГУ-ТВ» вот уже более года выходят и на телеканале «ТV-Губерния» (Воронеж) в программе «Новости регионов». Телеканал «ТV-Губерния»осуществляет трансляцию на европейскую часть территории России, а также на территории Сибирского, Уральского и части Дальневосточного округов РФ через оператора спутникового телевидения «Триколор ТВ».

Современное телевидение является не только мощным средством агитации и пропаганды или самым доступным средством досуга, но и средством массового просвещения и обучения.

«ТГУ-ТВ» – телевидение университета, об университете и для университета. Студенты сами делают видеоклипы, рекламные ролики, фильмы, телевизионные передачи. Они сами и актеры, и режиссеры, и видеооператоры. Сами снимают и монтируют. Для этого есть профессиональная телестудия с настоящим светом, задним рир-экраном, видеокамерами. Есть монтажная аппаратура, на которой делаются учебные и конкурсные работы. Фильмы, передачи, сюжеты действительно получают шанс на участие в специализированных конкурсах различного уровня среди журналистов.

В университете стало традицией проведение субботних публичных лекций преподавателей. Теперь, благодаря деятельности телевизионной лаборатории, появились видеоверсии этих лекций, которые размещены на сайте ТГУ и являются доступными для просмотра.

Еще одно перспективное направление работы телестудии – участие в создании аудиолитературы. Электронные учебные пособия эстетично выглядят и содержат большой объем ин-

формации. К примеру, осуществляется запись русскоязычных аудиокниг для иностранных студентов.

Важным является сотрудничество со структурными подразделениями вуза. Это создание информационно-познавательных или отчетных фильмов об их деятельности. В частности, студентами при поддержке и помощи сотрудников лаборатории была подготовлена следующая видеопродукция: *фильм о волонтерском отряде «Спорт без границ»; мини-фильмы о проектах, связанных с медициной, Институтом математики, физики и информатики; выполнены презентационные работы о деятельности студенческих объединений.*

Сегодня научно-образовательная лаборатория вышла на технологически и методологически новый, интерактивный путь обеспечения обратной связи. С этой целью вот уже два года действует проект, связанный с созданием группы «ТГУ-ТВ» в социальной сети «ВКонтакте». Группа – сообщество по интересам, носящее неформальный, дружеский характер. А данная социальная сеть – самая многочисленная и молодая с точки зрения возрастных характеристик. Следовательно, можно говорить о концентрации внимания именно молодежной аудитории.

Главный принцип проекта – интеграция социальной и телевизионной сетей. Пользователь должен ощутить, что его время ценят, а внимание учитывают. В то же время ежедневный мониторинг посещений и просмотров позволяет держать под контролем ситуацию, реагировать на отзывы, а также тематически регулировать видеоконтент. Отрадно, что серьезную работу по обеспечению диалога с аудиторией производят именно студенты. Причем интеграция с социальными сетями позволяет концентрировать общение на определенной площадке, экономит время, дает возможность строить диалог, помогает взаимодействовать в режиме реального времени. Постоянный мониторинг посещений и просмотров позволяет держать под контролем ситуацию, реагировать на отзывы, а также тематически регулировать видеоконтент. Анализируя, в частности, географию посетителей группы «ТГУ-ТВ» «ВКонтакте», можно сделать вывод, что программы смотрят не только в России, но и в Украине, Казахстане, Германии, США.

Университетское телевидение выходит и на федеральный уровень. Вместе с другими участниками федерального проекта «Наша общая Победа» при поддержке администрации Тамбовской области студенты-активисты пишут видеолетопись Великой Отечественной.

Регулярно на базе телестудии проходят мастер-классы по тележурналистике в рамках Дней открытых дверей, а также для иностранных абитуриентов, обучающихся на подготовительном отделении вуза. Показательной стала организация и проведение серии мастер-классов для студентов и преподавателей Международного славянского института «Гаврило Романович Державин» (Республика Македония).

Отметим в целом важность студенческой телестудии для практики студентов. Когда выпускники приходят на телевидение работать, они сталкиваются с производственным конвейером, не предусматривающим работу с молодыми специалистами. Телестудия «ТГУ-ТВ» является как раз таким местом, где студент может получить необходимые умения, чтобы затем прийти на телевидение закаленным, уверенным в себе и сразу войти в ритм ежедневной работы.

Однако у лаборатории студенческого телевидения есть и проблемы. Имеющееся в «ТГУ-ТВ» телевизионное оборудование не в полной мере удовлетворяет предъявляемым требованиям. Для производства серьезных, качественных программ, удовлетворяющих вещательным форматам, требуются видеокамеры с высокой светочувствительностью, петличные микрофоны, телесуфлёр, звукорежиссерский пульт. Чтобы качественно снимать на полупрофессиональной аппаратуре, нужен качественный свет. Улучшить ситуацию частично смог комплект оборудования для выездных съемок – мобильная телевизионная студия. Необходимы и штатные сотрудники телестудии. Сегодня в лаборатории «ТГУ-ТВ» их двое: руководитель лаборатории и специалист по монтажу программ для телеэфира. Требуется – как минимум – оператор видеосъемки. Это обусловлено необходимостью обучения студентов серьезному и сложному процессу, а также обеспечению съемок в вечерние часы и выходные дни.

О преимуществах и недостатках организации деятельности студенческого телевидения можно дискутировать долго. Ясно одно: пока есть спрос на телестудию со стороны преподавателей и студентов, система учебного телевидения «ТГУ-ТВ» будет существовать и развиваться.

#### Лаборатория учебного телевидения как платформа профессионального роста

«Задача любой школы журналистики – восстановить профессию в ее исходном значении служения обществу», – заметил когда-то писатель и журналист Габриэль Гарсия Маркес. Актуальность этих слов со временем лишь возросла. Сегодня, когда границы профессии размываются под влиянием новых технико-технологических, политических, экономических и социокультурных реалий, особенно важно обратить внимание на то, чему именно мы учим будущих журналистов, как сочетаем в учебном процессе формирование профессиональных знаний, умений и навыков с элементами развития внутренней культуры, психологической устойчивости, глубоких моральных принципов и убеждений. Сокращение часов на аудиторные занятия в последнее время не всегда оставляют пространство для второго аспекта педагогической деятельности, и нередко именно выпуск учебных СМИ помогает выполнять задачу формирования профессиональных умений и навыков. Такое понимание процесса заложено в основу функционирования Лаборатории учебного телевидения Воронежского государственного университета.

Обсуждая состояние современного телевидения, эксперты все чаще используют термин «понижающая селекция», который наилучшим образом описывает тенденции упрощения, стереотипизации, свойственные телеконтенту. Исключением из этих сложных негативных процессов уже многие годы остается именно сектор учебного телевидения.

Термин «учебное телевидение» имеет двоякую трактовку.

В первом своем значении – это цикл учебных телепередач или обучающие монопроекты, призванные в аудиовизуальной

форме рассказать зрителям о сложных явлениях мира науки. В этом смысле «учебное телевидение» распадается на два неравнозначных сегмента – учебные телепередачи, документальные фильмы, предназначенные для широкого круга зрителей, и обучающие фильмы, направленные на узкую аудиторию (преимущественно школьников, студентов или специалистов узкого профиля). Оба сегмента имеют богатейшую традицию, которая, впрочем, в последнее время нуждается в скорейшем пересмотре.

Так, фильмы, обращенные к широкому зрителю, некогда составляли сокровищницу отечественной теледокументалистики. Сегодня же они уступили место каналу «Discovery», «National Geographic» и т.п. Появившийся в апреле 2013 года научно-популярный канал «Наука 2.0» хотя и радует своим контентом, но широкому кругу зрителей пока неизвестен, да и назвать его программы в строгом смысле слова обучающими невозможно. Нельзя сказать, что сетка вещания современного российского ТВ в этом смысле пустует. Напротив, оно нередко предлагает российскому зрителю качественный альтернативный продукт. Однако таковой ситуация выглядит только на первый взгляд, ибо, уступая западной телеиндустрии учебный сектор ТВ, мы уступаем ей канал формирования и поддержания национальных культурных и духовных ценностей (особенно ярко убеждаешься в этом, рассматривая трактовку исторических событий в программах западного ТВ).

Если говорить об обучающих фильмах, то здесь есть чем гордиться. Нашим соотечественникам удалось сделать обучающее кино занимательным и вывести его к массовому зрителю. Например, в списке классиков этого жанра – Владимир Кобрин, которого на Западе считают основателем русского авангарда в научном кино и концептуалистом. Будучи непревзойденным мастером учебного фильма, Кобрин снимал большую часть своих произведений дома, при помощи минимума средств, соединяя искусство и науку и адаптируя к массовому восприятию такие сложные явления, как регуляция биологических процес- $\cos$ , биопотенциалы, present continuous<sup>1</sup>.

Однако сегодня можно констатировать печальный факт: обучающие фильмы уходят с телеэкранов. В этом смысле мы отстаем даже от некоторых развивающихся стран (например, в Бангладеш правительство целенаправленно поддерживает учебный телеканал, призванный развивать и обучать граждан, сохраняя культуру страны и поддерживая ее традиции). Прав Я. Н. Засурский, сказавший на конференции, посвященной 80-летию отечественного телевидения, что образовательного телевидения «у нас нет, хотя <…> Россия многое сделала для этого»<sup>2</sup>. Действительно, традиции существуют, и ключевая задача отечественного телевидения – попытаться их сохранить и дополнить.

Вот почему одно из важнейших направлений деятельности телестудии факультета журналистики ВГУ – работа над учебными фильмами. Проект «Т*елелекторий»*, стартовавший в 2013 г., направлен на создание коллекции видеолекций и мастер-классов ведущих преподавателей ВГУ. В его рамках была осуществлена подготовка цикла лекций по заказу компании «Эфко», цикл обучающих программ профориентационного характера для старшеклассников; ведется хроникальная запись открытых лекций профессоров университета. Также в рамках этого проекта реализуется подготовка учебных фильмов, над которыми работают сами студенты. Так, в рамках курса «Проблемы культуры на ТВ» был разработан учебный фильм «TVкульт», представляющий собой обозрение наиболее значимых

2 Засурский Я.Н. Восприятие российского телевидения в зарубежном мире. – http://ftv.msu.ru/about/scientific/80let/zasursky.php (дата обращения 7.10.15)

<sup>1</sup> Кинооператор по специальности, выпускник ВГИКа, В. Кобрин, работая на киностудии «Центрнаучфильм», поставил в общей сложности 35 картин (20 из них – образовательные: по химии, физике, биологии). Одним из первых стал совмещать традиционную кинотехнологию с экспериментальной компьютерной обработкой изображения. После показа некоторых фильмов в телепередаче «Очевидное – невероятное» получил заказ от МГУ на фильмы, «способные ввинтиться в сознание студентов, взорвать его изнутри, показать возможность игры с материалом». В апреле 2000-го г. Фестиваль мировоззренческого кино учредил премию памяти Владимира Кобрина.

телевизионных проектов по названной проблематике. Созданы короткометражные учебные фильмы по истории, медиапсихологии и имиджелогии, запланирована съемка учебного фильма по операторскому мастерству. В подготовке фильмов на всех этапах самое живое и непосредственное участие принимают студенты. Процесс создания учебного видео интегрирован в структуру конкретных дисциплин.

Второе значение термина «учебное телевидение» предполагает организационно-производственный комплекс, призванный обеспечить становление студентов факультета журналистики в профессиональном плане.

И здесь также обращает на себя внимание сложное имманентное сращение нескольких направлений. Учебная телестудия должна, с одной стороны, обеспечивать возможность отработки навыков еще необученным студентам и готовить их к выходу в «большую» журналистику, с другой стороны – на достаточно высоком уровне создавать эфирный продукт для того, чтобы у студентов был не только учебный, но и карьерный стимул для саморазвития. Наконец, важно обеспечивать потребности факультета и вуза в корпоративной и учебной телепродукции. В идеале подобная телестудия работает в тесном сотрудничестве с эфирными и кабельными телеканалами города и области, и это возможно, если сотрудники телестудии профессионально владеют навыками работы в различных форматах. Как справиться с этими задачами и «вписать» производственный цикл в учебный процесс?

Здесь существуют несколько моделей. Первая предполагает имитацию производственного цикла, когда телестудия функционирует как самостоятельный производственный комплекс и студенты факультета журналистики привлекаются к процессу создания уже разработанных форматов, временами предлагая нечто новое. В этом случае учебный процесс практически не затрагивается. Студенты проходят на студии практику в свободное от занятий время. Достоинства этой модели заключаются в том, что студент, попадая на такую студию, осознает себя в структуре реально действующей редакции и понимает все сложности журналистской профессии. Такая студия, будучи не привязанной к графику учебных занятий, действует эффективно в плане выпуска эфирного продукта. Недостаток же заключается в том, что, как правило, на этой студии приветствуются талантливые студенты и крайне редко ведется работа по выправлению недостатков образования менее подготовленных ребят. Кроме того, подобная модель во многом дублирует обычную базу практики студентов-журналистов. Лаборатория учебного телевидения ВГУ функционирует по этой модели в летнее время, превращаясь, по сути, в базу практики для начальных курсов российских и всех курсов иностранных студентов, выбравших направление «Телевидение» или профиль «Телевидение и радиовещание» направления «Журналистика».

 Вторая модель предполагает проведение на студии практических занятий без установки на выход продукта в телеэфир. Это более удобный для учебного процесса вариант, но он эффективен лишь при наличии возможности сочетания с практикой на реально функционирующих телеканалах. В этом случае через работу в студии проходят в равной степени все студенты. Они могут допускать ошибки, экспериментировать, пробовать себя в различных жанрах и ролях. Особенно эффективна такая модель для студентов, обучающихся на заочной форме, и для иностранных граждан, которые чаще всего не могут создавать конечный эфирный продукт в силу языкового барьера. Также эта модель незаменима в плане выработки конкретных технических навыков. Так, на телестудии факультета журналистики по такому принципу выстраивается обучение операторскому делу, монтажу. Минус этой модели – в ее слабой продуктивности. Эфирные продукты в рамках такой формы работы будут скорее эпизодическими, случайными. Это существенно снижает мотивацию студентов и эффективность использования дорогостоящего оборудования и кадрового состава студии.

Компенсировать эти недостатки может третья модель. Она предполагает слияние двух первых. Телестудия факультета журналистики ВГУ пошла преимущественно по такому варианту, соединив практику с учебным процессом: все практические занятия по дисциплинам телевизионного цикла проходят на самой телестудии. И здесь студенты могут совершенствовать профессиональные навыки и создавать собственные авторские проекты. Учебный процесс остается приоритетным, график работы студии составляется на базе расписания занятий, а свободные часы заполняются работой над внеучебной продукцией. Учебные занятия также выстраиваются под конкретные цели и задачи выпускаемых циклических программ. Например, новостные сюжеты готовятся в рамках занятий, предусматривающих освоение информационных жанров; монтаж ряда простейших эфирных материалов ведется с участием студентов на занятиях по дисциплине «Видеомонтаж»; подготовка корпоративного видео, документальных фильмов, авторских телепередач осуществляется на занятиях по дисциплинам «Мастерство тележурналиста», «Технология креатива на радио и ТВ», «Выпуск учебной телепередачи», «Телережиссура», «Теледокументалистика», «Авторская телепередача», а также в рамках работы над творческими курсовыми и дипломными проектами. Подобный подход позволяет не только обеспечить полный учебный цикл, но и осуществлять выпуск учебных фильмов, корпоративного видео и эфирных продуктов, в работе над которыми участвуют практически все курсы факультета журналистики.

Можно назвать ряд проектов, которые позволяют студентам уже с первых курсов освоить ключевые профессиональные навыки.

Проект «*TELESCOPE по понедельникам*» – передача, построенная в формате опроса. Его цель – научить студентов начальных курсов выбирать тему, брать интервью, организовывать сложный съемочный процесс, записывать стэндапы, расшифровывать и осуществлять монтаж отснятого материала. В рамках этого проекта студент знакомится с ключевыми составляющими этапа препродакшн, продакшн и постпродакшн, учится сопровождать уже готовый телевизионный продукт на этапе его распространения в медиа.

Проект «*Видеовизитка*» готовит студента к ведению интервью на более высоком профессиональном уровне. Он предполагает формирование умения договориться об интервью со сложным респондентом, выбрать место, качественно провести подготовительный этап и съемку самопрезентации героя, а затем обработать готовый материал.

Стартовавший не так давно проект «*Life Story*» учит студентов держаться перед камерой, импровизировать в строго отведенном хронометраже, выстраивать драматургию повествования, работать над экранным образом.

Помимо этого значительное число креативных учебных проектов построено по принципу подражания уже существующим форматам или поиска новых. Это такие студенческие работы, как цикл портретных очерков «*Поколение X-Y-Z*», ток-шоу «*Не формат*», трэвел-проект «*Перевод на русский*», кулинарные программы и программы о досуге. Интересны сетевые проекты, поддерживаемые самими студентами. Например – видеоблог кинокритика «*Dapics киноблог // трейлер»*, видеорецензия «*Дивергент*».

Однако настоящей гордостью Лаборатории учебного телевидения факультета журналистики ВГУ стали проекты, которые имеют уже долгую историю. Отметим два – телевикторину «*Проходной балл*» и авторскую передачу «*Встречи на журфаке*». О них хотелось бы рассказать подробнее.

«Проходной балл» в этом году отметит свое 22-летие. Передача, задуманная как аналог знаменитых «Умников и умниц», является оригинальной формой региональной олимпиады старшеклассников по журналистике, вобравшей подходы двух вступительных испытаний на направлении «Журналистика» – «Творческий конкурс» и «Конкурсное собеседование». Прежде победа в «Проходном балле» обеспечивала абитуриенту поступление на факультет журналистики. Сейчас журфак лишен такой возможности, и тем не менее передача не утратила своей популярности. Ежегодно самые талантливые абитуриенты журфака стремятся одержать в ней победу. Передача предполагает участие 10-ти финалистов. Съемки ведутся с четырех камер непосредственно в телестудии факультета журналистики ВГУ по заранее подготовленному сценарию, который выстраивается на основе конкретной тематики (творчество какого-ли-

бо писателя, значимая дата в истории страны и т.п.). Студенты привлекаются к созданию передачи на всех этапах: они готовят студию к съемочному процессу, занимаются декорированием, проводят технические тракты, работают с участниками, объясняя школьникам правила поведения на съемочной площадке. Во время съемок помогают в работе с микрофонами, выполняя обязанности ассистента режиссера и звукорежиссера. А после съемок берут интервью у победителей, готовят оперативный сюжет о программе и участвуют в ее монтаже.

Авторская передача декана факультета журналистики Владимира Тулупова «Встречи на журфаке» выдержала уже шесть сезонов. В этом году мы открыли седьмой. За это время в эфир вышло более 60 выпусков. Первые два сезона передача транслировалась на канале «КТВ-Воронеж» в программе «Форум-36». После того как канал изменил формат, передача стала выставляться в разделе «Видео» факультетского сайта <u>www.jour.vsu.ru</u> <u>и в социальной сети «Вконтакте»</u>. Выпуск длится 30-40 минут, по жанру представляет собой беседу, предваряемую пятиминутным сюжетом об интервьюируемом.

Причин для приглашения героя в студию может быть несколько, но главная – это сам человек, интересный своей судьбой, известный в области и в городе благодаря своей профессиональной или общественной деятельности. Информационным поводом может быть значимое событие или проблема, в разрешении которой герой принимает активное участие либо является экспертом в данной сфере.

Поскольку автор передачи имеет прямое отношение к высшему образованию и журналистике, а также – в силу увлечений – к искусству, среди героев «Встреч» преобладают представители университетского сообщества, журналисты и издатели, поэты, художники, актеры, архитекторы, фотографы. При этом большинство героев либо являются сотрудниками ВГУ, либо в свое время заканчивали этот университет, что неслучайно – Воронежский государственный университет нередко называют «городом в городе» или «градообразующим» вузом.

Например, в первом сезоне зрители встретились с проректором ВГУ Е. Ищенко, профессорами И. Копытиным и Л. Кройчиком, деканами факультетов В. Бочаровым, В. Глазьевым и В. Родионовым, журналистами Г. Полтаевым, М. Рогозиным, редактором русской службы ВВС Д. Шишкиным, главным редактором журнала «Подъём» - поэтом И. Щелоковым, художником Л. Серебрянской-Симонян, архитектором Л. Яновским, бардами Л. Дьяковой и С. Крулем. Героями второго сезона стали ректор ВГУ Д. Ендовицкий, деканы В. Артюхов и В. Федотов, университетские преподаватели профессора Т. Лебедева, А. Ломов, кандидаты наук В. Ковалевский и В. Колобов, художники С. Гулевский и Д. Савинков, актер А. Абдулаев, издатель Ю. Полевой, руководитель Воронежского УФАС В. Рохмистров, работник областного спортивного клуба профсоюзов -выпускник журфака С. Шевченко.

Традиция этих сезонов продолжена и в последующие годы. Интерес к передаче постоянен, она имеет своих зрителей. А в 2014 г. ее коллектив был отмечен наградой Союза журналистов России в связи с участием во Всероссийском конкурсе программ о журналистской профессии.

Технология подготовки передачи такова. Автор в начале учебного года составляет примерный список будущих участников передач, затем созванивается или встречается с ними лично, получая согласие на интервью и согласовывая день и время съемки. Беседа состоит из двух-трех блоков, перебиваемых заставкой передачи. Каждый блок имеет свою тематическую направленность – биографическую, профессиональную, событийную и т.д. После студийной записи сотрудники телестудии договариваются с героем о синхронных съемках (в кабинете, дома, на улице). Смонтированная передача передается для трансляции на канал, а затем выставляется на сайт.

Таким образом, подготовка передачи «Встреча на журфаке» успешно выполняет комплекс задач: просветительскую, имиджевую<sup>з</sup> и учебно-методическую. Последняя – одна из важ-

<sup>3</sup> К полувековому юбилею специальности «Журналистика» в ВГУ был подготовлен подарочный тираж дисков с записями нескольких «Встреч» (беседы с ветеранами факультета журналистики ВГУ).

нейших: ведь параллельно с реформой всего высшего профессионального образования проходят поиски инновационных моделей журналистского образования<sup>4</sup>. Современный молодой человек достаточно легко осваивает техническую сторону дела (компьютерные, интернет-технологии и т.п.), но главное не то, как он держится перед камерой и насколько свободно владеет микрофоном, а что он сообщает аудитории. Ведь конвергенция – не цель, а лишь новая форма реализации сложнейших задач журналистики. Универсальный журналист – это высшая ступень развития профессионала. А без свободного владения русским языком (главным письменным и устным инструментом журналиста), без глубокого знания истории литературы и истории журналистики просто невозможно создавать оригинальный контент, транслировать «будящую новую мысль», чем и ценна публицистика. В ходе бесед и интервьюер, и интервьюируемый пытаются сделать акцент на мысли, на том, что делает журналистику качественной («Это – когда рассказывают о чём-то, далеко не всеми осознанном так, что многое вдруг становится на свои места, освещается светом многозначности и многослойности»; «Это – когда просвещают и очень образованных людей»; «Это – сплав нового слова и новой мысли, сформулированной общепонятными словами»)<sup>5</sup>.

На записи передачи «Встречи на журфаке» постоянно присутствуют в качестве зрителей студенты направления «Телевидение» и профиля «Телевидение и радиовещание» направления «Журналистика», а также магистранты, которые к тому же привлекаются и к подготовке сюжетов о герое. Некоторые

<sup>4</sup> Заметим, что данный процесс явно осложнен дополнительными барьерами, поскольку, с одной стороны, перед вузами ставится цель повышения качества образования, с другой – уменьшаются сроки обучения будущего специалиста; с одной стороны, преподавателей журналистики призывают повышать качество общегуманитарной подготовки будущих работников СМИ, с другой – практически вынуждают значительно сокращать часы, выделяемые на филологические дисциплины.

<sup>5</sup> Плутник А. Служители культа безличностей // Журналистика и медиарынок – http://jourmedia.ru/index.php?option=com\_content&view=article&id=104:2010- 01-02-16-36-25&catid=34:diskuss&Itemid=34 (дата обращения 7.10.2015).

студенты выполняют обязанности режиссера эфира, монтируют программы, готовят их к эфиру. Постепенное подключение студентов-журналистов к производственному процессу (ведь есть еще летние практики, в ходе которых студенты могут полностью освоить технологический процесс сбора, обработки и трансляции информации через каналы СМК) оправдано как с методической, так и с психологической точки зрения.

Образовательная функция выполняется телестудией факультета журналистики ВГУ далеко за пределами внутрифакультетской жизни. Лаборатория учебного телевидения содействует укреплению межфакультетских связей. Осуществляется съемка многих межфакультетских и межвузовских мероприятий, ведется архивирование видеоинформации о работе всех структурных подразделений вуза, подготовка презентационных фильмов для факультетов и университета в целом. Реализуется возможность перевода этих фильмов на иностранные языки (уже осуществлен проект перевода фильма об университете на английский, немецкий, испанский и французский языки с возможностью выбора необходимого варианта).

Многое делается совместно с Институтом международных отношений. На протяжении нескольких лет ведется подготовка видеоуроков русского языка, обеспечивается конкурсная программа международного фестиваля «Русская речь» и «Фестиваля танцев народов мира», видеосопровождение концертов и съемки конференций.

На базе телестудии проводится ежегодный общероссийский конкурс вузовского аудио- и видеотворчества «*REC'орд*», участниками которого становятся студенты и сотрудники многих вузов России и зарубежья.

К съемкам программ активно привлекаются специалисты разных структурных подразделений университета. Так, программа «Червленый яр», посвященная истории Воронежского края, была создана по инициативе и при непосредственном участии исторического и филологического факультетов ВГУ. А в создании фильма о картинной галерее Крамского для проекта «Ночь музеев» привлекались даже актеры ТЮЗа.

Для расширения коммуникативных навыков студентов телестудия принимает участие в съемках фильмов об интересных людях города (авторская передача «История в лицах», цикл программ «*Киберготы*», «*Байкеры*», «*Паркур*», творческая выпускная работа «*Мастер и Валентина*» и др.), в разработке рекламных роликов и корпоративных фильмов (фильмы к юбилейным датам университета, цикл фильмов о доме-интернате для инвалидов и престарелых Воронежа, презентационный фильм «*Гипродор НИИ*», «*Амиталь*» и др.), организует съемки городских мероприятий: концертов, театральных представлений, форумов, пресс-конференций, открытых лекций (героями этих съемок были такие известные личности, как Д. Дондурей, В. Познер, А. Кураев и др.).

Все это в целом обеспечивает многопрофильную подготовку будущего специалиста и реализует основные задачи учебного процесса на факультете журналистики ВГУ.

#### Студенческое радио «Навигатор»: мы больше, чем звук

Сегодня студенческие радиостанции переживают настоящий бум. Во многих крупных вузах страны давно и плодотворно работают собственные редакции. Некоторые из них, к примеру «Радио Факультет» (МГУ им. М.В. Ломоносова), «Радио УРГУ» (Уральский государственный университет), смело можно назвать вполне профессиональными и конкурентно способными станциями.

Важным фактором для развития студенческих радиостанций стали благополучные технические, экономические и социальные условия, которые сложились в начале нового тысячелетия в России. И понимание того, что с помощью университетского успешно реализуются все классические и новейшие функции радиовещания по информированию, воспитанию, образованию, развлечению аудитории, что вузовское радио – это успешная имиджевая политика и эффективная самореклама.

34 **Первая попытка** создания студенческого радио на факультете журналистики ВГУ была предпринята ещё в 1985 году в корпусе на Пушкинской, 16. Инициативу проявили студенты только что получившего самостоятельный статус факультета журналистики. Робко и неуверенно они покоряли новое для себя эфирное пространство. Несмотря на скудную аппаратуру, отсутствие элементарных условий для записи, ребята с энтузиазмом готовили выпуски новостей, делали передачи на актуальные темы. Сегодня с трудом верится, как на бобинных магнитофонах можно было заниматься звуковым оформлением, монтажом. А ведь за техническим несовершенством стояла грандиозная журналистская работа. По словам очевидцев, передачи эти были несколько наивны, не отличались оригинальной звукорежиссурой и не всегда учитывали интересы аудитории. Но в отличие от современных студентов, избалован-

ных огромным количеством радиостанций, профессиональной факультетской радиостудией, ребята тех лет понимали: это – единственная возможность познать специфику радио, отточить своё мастерство. Конечно, говорить о появлении университетского радио было рано, да и задачи такие не ставились (слишком много было материальных и бюрократических сложностей). Главное – были заложены традиции и основы того студенческого радио, к которому мы стремимся сегодня, были верно расставлены акценты в необходимости практического освоения специальных теоретических курсов.

В конце 1980-х годов факультет журналистики ВГУ получил отдельное здание на ул. Хользунова, 40-а. Совершенно неприспособленные к творческим занятиям аудитории переделывали в специальные студии. По современным меркам – это лишь вопрос времени. В те годы это был вопрос кадров и финансов. Появился КУТС (комплекс учебно-творческих студий). Неудобный, на первый взгляд, набор букв, на самом деле, очень точно отражал задачи лабораторий и давал безграничное «поле экспериментов». В рамках КУТС были предусмотрены штатное расписание сотрудников, работа в профессиональных студиях, запись, съёмка программ и сюжетов, авторские работы, техническая база. Именно тогда, в начале 1990-х годов и была **вторая попытка** организации студенческого радио. Этим ребятам повезло больше, у них была своя студия, пусть слабенькая, но специальная аппаратура. Они уже «замахнулись» на полноценное университетское радио – написали сетку вещания, составили штат, продумали эфирное наполнение, специфику аудитории.

Рассказывает профессор кафедры телевизионной и радиожурналистики Татьяна Васильевна Лебедева: «Оборудование студии являлось примитивным, все щелчки включаемой и выключаемой аппаратуры были слышны в эфире, но все равно студенты радовались своему радио. Первая редколлегия имела интернациональный состав: грек Георгий Георгувяс, африканец из Уганды Петер Матеву и латиноамериканец Андреас Рестрепо. Они делали новости с комментариями, концерты по заявкам, рассказывали о разных странах мира. Позже Георгий стал редактором одной из греческих общенациональных газет. Петер – главным редактором Угандийского телевидения, в их эфире долго шли передачи, заимствованные из нашего эфира: «Мамина школа», «В мире животных», «Клуб кинопутешественников», «Здоровье». Андреас окончил аспирантуру МГУ и сейчас профессор факультета журналистики у себя в Боливии...». Благодаря профессору Лебедевой фонотека воронежского государственного радио пополнилась уникальными программами, записанными студентами журфака. В рамках курсов радиожурналистики студенты создавали разножанровые программы, а вот регулярного вещания тогда не получилось наладить.

Очередную **третью попытку** возродить студенческое радио совершила в 2007 году преподаватель М.И. Цуканова. Благо, специальная аудитория со звукоизоляцией уже была построена. Радиостудию оборудовали по самым современным требованиям: профессиональная аппаратура, звуковые программы. Одним словом, сложились идеальные условия для функционирования настоящего, «взрослого» радио. 14 февраля 2007 года, в День Святого Валентина, прозвучала первая радиопередача из реконструированной студии.

Студенты, специализирующиеся на телевизионной и радиожурналистике, записывали передачи, которые транслировались по университетской радиосети. Помимо заметок, интервью, репортажей и других жанров, предусмотренных учебным планом, ребята делали передачи по собственной инициативе. Так, Олеся Анашкина посвятила свою программу Международному дню борьбы со СПИДом, Олег Авдеев пригласил к микрофону университетскую рок-группу «Обе-Рек», Наталья Зайцева рассказала о молодежном научном обществе «Альбирео».

Радиовещание факультета журналистики – это в первую очередь радиожурналистика. В своих сюжетах студенты спорили, думали, делились, советовались, шутили и… рассчитывали на обратную связь, но даже в тех корпусах университета, где была налажена локальная сеть, программы мало кто слышал. Слабое оснащение, устаревшая аппаратура коммутационного центра, отсутствие эфирной политики поубавило энтузиазм «произ-
водителей» программ. Необходимо было понимание того, что работа студенческого радио – это не только вписанные в учебный план дисциплины и творческие лаборатории, но и живой процесс, требующий регулярного внимания и сил. Со временем периодичность программ «Радио Сфера» свелась к минимуму.

**Четвертая попытка.** Наиболее серьезный радиопроект на факультете журналистики ВГУ был запущен в 2009 году. 2 апреля в эфир вышла еженедельная информационная программа «Навигатор». Она звучала в трёх корпусах ВГУ. Информационную программу о жизни университета, города, страны, мира, с репортажами и сюжетами на актуальные и волнующие молодёжь темы, готовили студенты, обучающиеся по специализации «Телевидение и радиовещание».

«Навигатор» начинался исключительно как информационная программа, но позже он начал «обрастать» авторскими рубриками, аналитическими сюжетами, интервью. В процессе работы была создана мини-редакция. Каждый студент мог попробовать себя в роли ведущего, звукорежиссера и, естественно, корреспондента информационного отдела. Делать новости – задача не из простых. Но студенты работали без скидок на «свою» аудиторию, ограниченные технические и временные рамки, небольшой журналистский опыт. В течение нескольких месяцев каждую пятницу на большой перемене раздавался бодрый голос «Привет, университет!».

Студенческой аудитории нравились эти пятничные выпуски, но в силу обстоятельств не все программы выходили в эфир, что естественно огорчало авторов. Факультет журналистики принял решение локализоваться и улучшить систему радиопередачи в учебном корпусе № 6.

7 мая 2010 года, в День радио, факультет журналистики торжественно открыл информационно-музыкальное студенческое радио «Навигатор».

После технических работ пришло время разработать чёткую программную политику. Акцент сделали на информационные и развлекательные программы. Изначально концепция была следующая:

1. Информационный блок: информационная программа «Радиодайджест» – о жизни студентов. Рубрики: «Город», «Страна», «Мир», «Афиша», «Репортаж недели», «О главном», «О погоде», «О спорте». В эфире звучала по пятницам на большой перемене (13.05-13.25). Информационно-развлекательная программа «Навигация журфака». Рубрики: «Столовка», «Деканат», «Доска объявлений», «Расписание», «Обзор прессы», «Вопрос – ответ». В эфире звучала по четвергам на большой перемене (13.05-13.25).

2. Развлекательный блок: тематическая программа «Твоя среда». Рубрики: «Литературная среда», «Городская среда», «Музыкальная среда», «Спортивная среда», «Модная среда», «Компьютерная среда» и т.п. В эфире звучала по средам на большой перемене (13.05-13.25). «Студенческий радиотеатр» – спектакли, радиокомпозиции, очерки и т.п. В эфир выходили редко, один-два раза в месяц. Время звучания – 13.05-13.25. Ток-шоу «Жилетка» – беседа, разговор по душам на волнующие студентов темы. В эфир выходила один раз в месяц. Время звучания 13.05-13.25.

Практически одновременно с появлением радио «Навигатор» в социальной сети «ВКонтакте» была создана одноименная группа «Радио «Навигатор». Здесь выкладывались выпуски, отдельные фотографии с промо-акций, авторы программ поддерживали тематические форумы. Надо признать, что работа в группе велась не очень активно, большее внимание коллектив уделял оффлайновому вещанию в корпусе.

В декабре 2010 года студентами специальности «Связи с общественностью» была предпринята попытка изучить эффективность работы «Навигатора», предпочтения аудитории, их пожелания. Итоги анкетирования показали: студенты факультета журналистики хотят в стенах факультета больше музыки и развлекательных выпусков, а информационные и другие «серьезные» программы они предпочитают слушать в группе социальной сети «ВКонтакте».

Редакция пошла навстречу аудитории и подкорректировала сетку вещания. Начиная с февраля 2011 года в эфире радио

«Навигатор» появились музыкальные программы: «Есть повод» – это поздравления, музыкальные приветы, забавные сообщения от студентов журфака. «Заявки» принимались в социальной сети и в живом общении. «Есть повод» выходила в режиме прямого эфира и в записи. Популярностью пользовалась интерактивная программа «На любителя». Ведущий в прямом эфире знакомил слушателей с самыми интересными тематическими и музыкальными событиями этого дня, приглашал в студию гостей – студентов, преподавателей, людей, хорошо знакомых аудитории. Музыкальный блок, в отличие от информационного и развлекательного, четко не привязан к определенному дню, он не имеет постоянного места в эфирной сетке. Программы этого типа выходили в эфир в зависимости от повода, события и пристрастий журналистов.

За время существования радио появлялись новые проекты, они звучали регулярно и выходят до сих пор, к примеру информационная программа «Навигация», развлекательная «Есть повод» и «Твоя среда». Некоторые программы выходили в эфир один семестр, а потом прекращали свое существование. В первую очередь из-за человеческого фактора. Юные журналисты теряли интерес к выбранной теме, увлекались другими. Можно отметить, что рейтинг программы напрямую зависел от харизмы и популярности автора в молодежной среде. К примеру, развлекательное, интерактивное ток-шоу Стаса Тикунова «За всю хурму, за старика журфака» пользовалось исключительным успехом.

Отработанная сетка вещания уже позволяла эксперименты с формой и содержанием. В 2012 году редакция придумала и реализовала новый проект – «Навигатор» online». Он выходил в эфир каждый день в прямом эфире на большой перемене. Это были короткие выпуски новостей журфака, университета и города. Выпуски вели студенты старших курсов специализации «Телевидение и радиовещание». К своему эфиру они готовились тщательно. Выбирали новости, записывали тематические опросы. Одна из главных задач нового формата – связь с аудиторией, которая, по задумке редакции должна быть не пассивным слушателем, а активным участником информационного

процесса. В 2013 обновленная редакция «Навигатора» запустила ежедневный выпуск программы «Есть повод» на информационном интернет-ресурсе «Волнорез». Для будущих журналистов это стало уникальным профессиональным опытом. Проекты были трудоемкими и просуществовали ровно столько, сколько учились их авторы. Одна из проблем студенческого радио – «сезонность». Коллектив радио постоянно меняется, на смену обученным студентам приходят новички. И процесс начинается заново…

Сегодня радио «Навигатор» по-прежнему звучит в корпусе № 6, но большее внимание уделяет своей группе «ВКонтакте». Теперь это не только архив аудиофайлов всех программ, рубрик, отдельных сюжетов, а еще и тематические подкасты студентов, фотографии и короткие видеоролики с мероприятий, на которых побывали корреспонденты. К каждому выпуску наши художники рисуют специальные картинки – визуальный анонс выпуска. Конвергентный продукт привлек большее количество участников группы, обсуждения стали живыми и активными.

Со временем редакция «Навигатора» стала пополняться студентами с других специализаций и профилей, но основной костяк – группа студентов-журналистов, специализирующихся на телевидении и радиовещании, они готовят выпуски в рамках своих творческих лабораторий. Работа «Навигатора» чётко вписана в учебный процесс. Здесь отрабатываются основные жанры радио – радиосообщение, интервью, очерк и другие, вместе с тем площадка «Навигатора» позволяет реализовывать тенденции и формы современного радиовещания. Надо заметить, что именно на базе «Навигатора» многие будущие радиожурналисты пробуют свои возможности, проходят практику. Воронежские радиостанции не очень охотно принимают практикантов, а если и берут, то предлагают им лишь информационные жанры. Многие «выпускники» радио «Навигатор» сегодня работают в ведущих региональных и федеральных СМИ.

Радио «Навигатор» постоянно устраивает социальные, тематические и благотворительные акции. Редакцией проведена акция-напоминание «Не зарекайся!», приуроченная ко Всемирно-

му дню борьбы со СПИДом; «Подари Новый год» – сбор подарков и средств для детей-отказников; организованы экологические проекты – сбор батареек, бумаги и т.п., а также промо-акция «Открытый микрофон», где в режиме прямого эфира героями студии стали преподаватели, студенты и гости факультета.

Неоднократно программы радио «Навигатора» были победителями региональных и всероссийских профессиональных конкурсов и фестивалей: Всероссийский конкурс студенческих СМИ «Медиапоколение-2010» (Санкт-Петербург), Всероссийский конкурс вузовского аудио- и видеотворчества Rec]ord (Воронеж), Фестиваль молодёжной рекламы факультета журналистики FROG (Воронеж), Всероссийский фестиваль детских и молодёжных СМИ «МедиаПокорение» Набережные челны, премия Воронежской области по журналистике за 2014 год в номинации «Информационная радиопрограмма» (Воронеж), программы «Навигатора» многократные победители Всероссийского фестиваля региональных вещателей «Вместе-радио» и конкурса студенческих аудио и видео материалов «УниверСити», которые ежегодно устраивает Фонд независимого радиовещания (Москва). Свежая новость – программы о науке навигаторцев заняли 2 и 3 место в номинации «Радиопроект» на V Всероссийском конкурсе журналистских материалов и интернет-проектов «Молодежь и наука» Саратовского государственного технического университета в рамках форума «Фестиваль наук».

Понятно, что за эти годы уже сложилась определенная эфирная сетка, музыкальная политика, но молодежное радио – это живой организм. Нельзя один раз составив концепцию, вещать так много-много лет. «Навигатор» – это площадка, где можно спорить, думать, делиться, шутить и советовать. Вместе!

# Производственные технологии создания радиопрограмм студенческой радиостанции «Навигатор»

Приступая к организации работы учебной радиостудии, факультет журналистики ВГУ поставил перед собой задачу сделать технологический процесс максимально приближенным к производственным условиям. В качестве образца была взята речевая студия Воронежской ГТРК.

Внутри учебной аудитории был отгорожен небольшой участок, на котором расположились аппаратная и смежная с ней речевая студия. Такой вариант расположения мы выбрали потому, что изначально собирались специализироваться на разговорных программах (существует и другой вариант, о нем мы вкратце скажем ниже). Как известно, нельзя допускать, чтобы в студию во время эфира проникали посторонние шумы и вибрации. Поэтому помещение для озвучивания текстов – это как бы комната внутри комнаты, изолированная от звука, передающегося путем контакта с остальными помещениями. С целью звукоизоляции стены и полы в ней обиты ковролином. Кроме того, соотношение стен в радиостудии не должно быть 1:1 или 1:2, при постройке мы постарались учесть и это требование. В противном случае студийное пространство могло бы резонировать, то есть, создавался бы нежелательный эффект «двойного звука», эха. В помещениях неправильной формы резонанс, как правило, не возникает.

Студию и аппаратную мы разделили окном с двойным стеклом, позволяющим видеть друг друга журналисту и звукорежиссеру (эту функцию у нас чаще всего выполняет лаборант или даже сам редактор). Двойное стекло улучшает звукоизоляцию. Со стороны студии стекло установлено под небольшим наклоном в 5°, чтобы оно не было параллельно противоположной стене. Так снижается отражение и проводимость звука в помещении студии.

В студии на дикторском столе находятся два микрофона. С помощью микрофонных кабелей, пропущенных через отверстие в стене студии, они соединяются с пультом.

Для микширования (сведения воедино в правильном балансе) всех звуковых сигналов мы приобрели современный микшерный пульт. На разные входы пульта подаются сигналы с различных источников: микрофонов, которые передают речь ведущих и гостей эфира; мини-дисковой и кассетной дек; компьютера; возможно подключение и других внешних носителей. Перечисленные источники также соединяются с пультом с помощью кабелей. Обработанный на пульте звук подается на выход, откуда либо попадает в производственный компьютер (режим записи), либо через усилитель расходится по динамикам (режим прямого эфира). Динамики в количестве 6 штук мы прикрепили в коридорах учебного корпуса под потолком.

Каким образом журналисту и звукорежиссеру общаться во время эфира так, чтобы этого не заметили слушатели? Таким вопросом задались и мы, начав производственный процесс. Некоторые студии оборудованы так называемым «светофором» – световым устройством для подачи сигналов в студию. Красный означает, что нельзя включать микрофон; желтый – обеспечить тишину в студии, включить микрофон и приготовиться; зеленый сигнализирует о том, что мы в эфире. На горизонтальной панели дикторского стола иногда находятся кнопки включения и выключения микрофона. Служебная связь студии с аппаратной может также обеспечиваться системой внутренней связи. В радиовещании для этих целей обычно используется двусторонняя проводная громкоговорящая связь между режиссером, звукорежиссером в аппаратной и теми, кто находится в студии. Но для факультетской студии это, пожалуй, излишество. Мы решили, что гораздо проще разработать вместе со студентами систему жестовых знаков, например: поднятая вверх сжатая ладонь – «тихо!», взмах руки – «говорите!», руки скрещены –

«эфир окончен!» и так далее. А в процессе записи (если передача не сразу идет в эфир) можно общаться и обычно – словами, но так, чтобы «вспомогательная речь» не накладывалась на текст передачи. В противном случае ее невозможно будет удалить при монтаже.

Существует и другой вариант организации учебно-производственного процесса, если учебная радиостанция собирается в основном транслировать музыку и гораздо реже – речевые передачи. В этом случае студию и аппаратную вещания можно расположить в одном помещении. Тогда появляется возможность одновременного выполнения одним человеком функций ведущего эфира и звукорежиссера. Находясь за микшерным пультом, ведущий может самостоятельно корректировать громкость и тембр своей речи, вводить звуковые сигналы с различных источников, а также прямо во время эфира производить замену звуковых носителей. В этом случае основой аппаратного комплекса является компьютер, который по составленной программе микширует сигнал, вводит в него звуковые фрагменты (песни, заставки) в заданной последовательности. Они могут подаваться с управляемых этим же компьютером источников или непосредственно с жесткого диска. При такой организации вещания особые требования предъявляются к микрофону, который должен быть способен игнорировать посторонние шумы в производственном помещении.

Для того чтобы производить запись вне студии, нужно иметь переносную звукозаписывающую технику. Студенты часто задают нам вопрос: какое репортерское оборудование называют профессиональным, чем оно отличается от бытового? Первое и самое главное отличие – в качестве звука. Частотный диапазон, необходимый для вещания, составляет не менее 70 Гц - 13 кГц. Если он значительно уже этих параметров, то качество звука будет неприемлемым для репортажных вставок. Поэтому мы не рекомендуем студентам делать учебные записи на телефон, на бытовые диктофоны и звукозаписывающее оборудование для газетчиков. Вторая отличительная черта профессионального оборудования - это уровень звука (микрофонный, линейный сигнал, предусиление и пр.) и, самое главное, возможность его регулирования. Ведь если у аппарата нет возможности отрегулировать уровень в условиях репортажной записи, то неминуемо искажение голосов и других «звуков живой жизни». Проблемы с перегрузкой сигнала решаются с помощью лимитера и компрессии. Современные репортерские магнитофоны могут иметь три варианта регулировки уровня: ручной (записывает все частоты), ручной с лимитером (обрезает некоторые частоты по желанию журналиста) и полный автомат (автоматически регулирует уровень при долговременной записи - например, на конференции). Немаловажные характеристики этого вида оборудования - динамический диапазон (хотя бы 40-60 Дб), уровень шума и искажений.

Сегодня даже учебные радиостудии работают с цифровой записью, переход от «аналога» к «цифре», начавшийся примерно 10 лет назад, на сегодняшний день завершен. Это, конечно же, положительно сказалось на техническом качестве производимых передач. Ведь коэффициент искажений цифровой записи в десятки раз ниже, чем аналоговой. Цифровые системы записи обеспечивают соотношение полезного сигнала и мешающего шума больше динамического диапазона. То есть при воспроизведении такой записи в паузах между фрагментами наступает полная тишина, тогда как на ленте с аналоговой записью в паузах слышно небольшое «шипение». Приобретая современные цифровые рекордеры, мы обязательно обращали внимание на наличие у них микрофонного входа (а не только линейного), что, как нетрудно догадаться, дает возможность в случае необходимости подключать выносной микрофон. Самый лучший вариант рекордера, используемого в радиовещании, – специализированное устройство для записи звука на жесткий диск. Это, можно сказать, специализированный компьютер для звукозаписи и монтажа. Рекордеры сохраняют все преимущества магнитной записи: возможность магнитного стирания, долговечность, высокое качество. Во-вторых, дополняют этот список собственными достоинствами: быстрый доступ к любому фрагменту фонограммы, сохранение исходного материала при монтаже, возможность удаления помех и щелчков, выравнивание звука в отдельных фрагментах и многое другое. Кроме того, теперь это еще и абсолютная совместимость с компьютером с помощью USB-порта. А также возможность регулировки направленности и чувствительности микрофона, который не должен быть слишком чувствителен к перемещениям и постороннему шуму, но, с другой стороны, должен безотказно «ловить» нужные звуки как на маленьком, так и на большом расстоянии. Современная цифровая аппаратура в большинстве случаев автоматически регулирует пропускную способность микрофона, но, как показывает практика, от резких всплесков громкости это не спасает. В результате – искажение. Как его избежать? Есть два способа: 1) постоянно следить за тем, чтобы расстояние от микрофона до источника звука было оптимальным; 2) при необходимости уменьшать вручную пропускную способность микрофона.

После того, как запись произведена, она (чаще всего) нуждается в монтаже как технологическом процессе постобработки звуковой информации. Этот процесс мы предлагаем студентам делать в любом из доступных им звуковых редакторов. Чаще всего они пользуются программами Sound Forge и WaveLab, осваивая электронный монтаж цифровых записей (аналоговые записи почти не используются).

Sound Forge является одним из самых известных и популярных редакторов для обработки аудиофайлов. Sound Forge позволяет работать только с одной звуковой дорожкой, то есть, предназначен, в первую очередь, для редактирования звуковых образцов – сэмплов. Программа позволяет открывать файлы в несжатом формате WAV, а также в MP3, OGG, и WMA. Мы рекомендуем использовать первые два из названных форматов как наиболее универсальные. Этот звуковой редактор содержит широкий набор эффектов. Однако архитектура Sound Forge позволяет применять к сигналу только один эффект одновременно. Говоря языком пользовательских операций, мы вызываем рабочее окно эффекта, управляем его опциями, включаем предварительное прослушивание, а затем производим применение. Далее можно настроить и применить следующий (очередной) эффект.

WaveLab является ещё одним популярным звуковым редактором, и возможности, которыми он располагает, также позволяют профессионально работать с различной звуковой информацией: резать ее, копировать, клеить, обрабатывать эффектами. Почти все эффекты, имеющиеся в программе, действуют в режиме реального времени. Любой из них может быть вызван и применён во время воспроизведения звукового файла, и все изменения параметров практически мгновенно отражаются на звуке. Такой способ работы очень нагляден и экономит много времени. Достигнув желаемого результата, можно должным образом обработать файл и сохранить все изменения.

К достоинствам WaveLab следует отнести его скорость, качество сжатия и растяжения звуковых фрагментов во времени, работу в режиме реального времени. Одной из интересных особенностей программы является возможность обработки любого сигнала, поступающего на её вход, собственными эффектами без записи на диск.

Эта программа совместима с общеупотребимыми операционными системами, даже имеет немного схожий с Microsoft Word интерфейс и набор функциональных клавиш.

Кроме того, легитимность работы именно в этом звуковом редакторе обеспечивается тем, что она входит в программный пакет, прилагаемый к закупленным нами рекордерам.

При обучении студентов пользованию этим редактором мы предлагаем им универсальный алгоритм работы, предназначенный для начинающих. Он помогает облегчить изучение программы и изложить ту информацию, которая действительно может быть полезна и применена на практике.

Вначале необходимо записать (или выбрать в банке сэмплов) материалы для дальнейшей обработки. Чтобы открыть новый файл, нужно нажать на соответствующую кнопу в панели инструментов или выполнить команду File/New. Контроль над записью, воспроизведением и перемоткой к началу и концу файла осуществляется управляющими кнопками, расположенными в левой верхней части экрана и напоминающими соответствующие кнопки бытового магнитофона. Для записи используется студийный микрофон, посредством микшерного пульта подключенный ко входу звуковой платы. До начала записи необходимо отрегулировать уровень входного сигнала, чтобы он был достаточной громкости и не зашкаливал, то есть не вызывал перегрузки пропускного канала.

Далее нажимаем на кнопку записи (Special/Transport/Record) и видим перед собой вспомогательное меню. Нажав в этом меню кнопку New, выбираем формат записываемого файла: Mono/ Stereo. Во вспомогательном меню также находятся индикаторы уровня входного сигнала. Итак, чтобы начать запись, нужно нажать кнопку Record и сигнализировать об этом участникам передачи, находящимся в студии. Прекращение записи осуществляется кнопкой Stop. Затем можно закрыть вспомогательное меню и приступить к редактированию записанной фонограммы.

Основное внимание в процессе обработки записи уделяется корректировке содержания речевого аудиофайла, в том числе его литературному редактированию. Студенты учатся находить на слух и удалять слова-паразиты, звуки-паразиты, затянувшиеся паузы, наложения и повторы, различные виды речевых ошибок (логические, лексические, стилистические). Важно также правильно найти место для разреза. После произведенного монтажа нужно убедиться, что расчет времени оказался правильным, и темп речи после места соединения остался такой же, как и до него. Выступающий не должен делать два вдоха подряд (такое может произойти, если один зарез сделан после вдоха, а следующий – до него). Не должно быть неестественно резкого изменения громкости голоса, тон его не должен изменяться внезапно (например, от веселого до совершенно серьезного или наоборот). Тембр звукового фона также не должен резко меняться.

В процессе работы мы рекомендуем студентам осторожно обращаться с процедурой сохранения, так как операция Undo (отмена) одноступенчатая, то есть, отменяет только последнее примененное к файлу преобразование; если они зайдут в обработке звука слишком далеко и захотят вернуться на несколько шагов назад, то Undo уже не поможет, и придется вновь открывать первоначальный файл. Поэтому бывает полезно сохранять несколько промежуточных копий файла.

После редактирования звукового фрагмента можно перейти к его обработке. Этот процесс включает в себя шумоподавление, изменение частотных характеристик (эквализацию), компрессию, нормализацию, применение лимитера.

При обращении к любой функции обработки звука, требующей дополнительных настроек, мы обращаемся к вспомогательному меню, предоставляющему возможность регулировать параметры функции. Чтобы избежать довольно сложных в некоторых случаях регулировок, в поле Name можно сделать выбор из нескольких предварительных настроек.

Одним из важных процессов в обработке звука является компрессия. Ее целью является уменьшение или увеличение динамического диапазона сигнала, что ведёт к ограничению уровня громкости в пределах этого диапазона. Компрессор как бы «стягивает» динамический диапазон сигнала и благодаря этому уменьшает разницу в уровне громкости между еле различимыми и «пиковыми» его частями. Однако мы не рекомендуем компрессировать речевой материал более чем на -6 децибел, чтобы звучание не приобрело однотонность.

Чтобы придать звуку желаемый тембр, зачастую бывает полезно пропустить файл через эквалайзер.

Когда техническая сторона обработки звука позади, самое время обогатить звук новыми красками и оттенками, применив аудиоэффекты (Chorus, Reverberation, Delay/Echo и другие). Работа с аудиоэффектами обычно вызывает большой интерес у аудитории. Тем не менее, мы просим студентов не увлекаться ими, избегать чрезмерной обработки звука различными эффектами - в этом случае получившийся результат может оказаться прямо противоположным желаемому. Эффекты должны украшать звук, а не захламлять его излишними составляющими. Мы стараемся привить будущим радиожурналистам привычку

тщательно оценивать результат каждого преобразования, чтобы не допустить перебора в звуковых эффектах.

На этом обычно основная обработка аудиофайла заканчивается, если только перед нами не стоит цель добиться чего-нибудь экстраординарного или речь не идет о создании нового джингла.

Далее процесс производства радиопрограммы заключается в сведении полученных звуковых дорожек и их микшировании. Сведение (или верстка) программы включает в себя несколько этапов: расстановка сэмплов по дорожкам (трэкам), регулировка уровня громкости и панорамы для каждой дорожки, при необходимости – наложение эффектов на обрабатываемую дорожку.

Итак, создаем монтажный проект Audio Montage. В раскрывшемся окне выберем необходимый формат звуковых данных (в нашем случае – стерео с частотой дискретизацией 44100 Гц). После этого появится окно с пустым треком. Теперь нужно добавить полученные ранее треки в проект. В разделе Files необходимо нажать соответствующий значок и в раскрывшемся диалоге выбрать нужный звуковой файл, который автоматически подставится в текущий трек. Чтобы добавить очередной трек, мы кликаем на номер трека (слева от текущей дорожки), в раскрывшемся меню выбираем пункт Insert stereo track (или mono - если трек одноканальный). Следует помнить, что частота дискретизации добавляемых файлов должна совпадать с частотой проекта, если это не так – их необходимо переконвертировать в требуемый формат.

Когда все необходимые файлы добавлены в проект, можно приступать к следующему этапу – их расстановке по времени. Перемещение осуществляется посредством мыши – необходимо подвести курсор к нижней части перемещаемого трека (курсор изменит свою форму на четыре стрелки, направленные в разные стороны), нажать левую кнопку мыши и, удерживая ее, переместить дорожку в нужную позицию.

После расстановки по местам всех дорожек необходимо согласовать их между собой по громкости и панораме. Общий уровень громкости для каждой дорожки выставляется фейдером. Помимо общего уровня громкости, можно варьировать этот параметр по ходу звучания трека. Для этого необходимо изменить форму горизонтальной линии (volume envelope), которая изначально находится посередине трека (на отметке 0). Подведя курсор к линии, двойным нажатием левой кнопки мыши можно создать дополнительные точки излома линии, позволяющие менять форму этой линии и, соответственно, уровень громкости на данном участке трека. Аналогичным способом ведется работа с панорамой (Panning).

При работе со стереофайлом, чтобы выделить область обоих каналов, курсор нужно ставить недалеко от горизонтальной линии, разделяющей стереоканалы. Если же необходимо отметить область только на одном из каналов, то курсор ставится ниже среднего уровня правого канала или выше среднего уровня левого.

По завершении данного этапа работы со всеми дорожками можно приступить к наложению эффектов на сверстанную программу. Управление эффектами для данной дорожки осуществляется кнопкой, находящейся слева от трека. Она содержит надпись, соответствующую количеству используемых на этой дорожке эффектов. Кликнув по этой кнопке, можно увидеть в меню окно с перечислением имеющихся эффектов и пунктом Add effect slot, которым можно воспользоваться, чтобы добавить новый эффект. При нажатии этой кнопки (или вызове уже выбранного эффекта) появляется окно Track:Effect, в котором можно выбрать или сменить непосредственно эффект (кнопка Effect), настроить его и перейти к следующему эффекту этой дорожки, если их несколько (Functions). Подробнее на деталях работы с эффектами останавливаться не станем, поскольку частотность их применения при работе с речевой передачей не столь велика.

Когда все манипуляции с дорожками завершены, можно переходить к микшированию, то есть непосредственному наложению треков и получению единого файла.

Для этого в WaveLab существует отдельная панель MasterSection, содержащая в себе три панели управления выходным сигналом: Effects, Master, Dithering.

Панель Effects позволяет наложить до восьми дополнительных эффектов реального времени на весь сведенный файл.

Панель Master позволяет выставить уровень выходного сигнала. Панель Dithering служит для обогащения сигнала дополнительными гармониками – данным прием применяется при понижении уровня дискретизации выходного сигнала.

Внизу встроенной панели находится кнопка Render, нажав на которую пользователь попадает в меню, позволяющее ему выбрать тип выходного файла и зафиксировать сверстанную радиопрограмму в памяти компьютера.

Помимо фиксации на жестком диске, мы рекомендуем студентам делать еще несколько копий готовой программы на случай каких-либо непредвиденных обстоятельств. С этой же целью рекомендуем сохранять все исходные файлы до выхода передачи в эфир.

Таким образом, на сегодняшний день производственный процесс на студенческой радиостанции факультета журналистки ВГУ можно считать полностью профессиональным, он отвечает всем основным требованиям современного радиовещания. Программы данной радиостанции обладают необходимым уровнем качества, что подтверждается победами на разнообразных фестивалях и конкурсах.

# Особенности выпуска студенческих изданий «Третий глаз» и «Воронежский УниверCity»

В 2013 году студенты и преподаватели факультета журналистики приняли участие в подготовке выпуска федерального издания «Журналистика и медиарынок». Материалы, подготовленные для журнала, решено было дублировать и в главном печатном органе журфака – в газете «Третий глаз». Перед редакцией была поставлена задача оформить настенный выпуск «ТГ».

Издание «Воронежский УниверCity» («ВУС») задумывалось как дополнение к корпоративному СМИ «Воронежский университет», издающемуся с 1929 года, как еще один инструмент объединения студентов ВГУ в информационном поле.

Тематическое разнообразие газеты «ВУС» подсказывает сама ее аудитория. Редакция стремится осветить события и темы, которые могут быть интересны и физикам, и биологам, и историкам. На каждом факультете и в каждом студенческом сообществе происходят мероприятия, в которых участвует и наша газета. Кроме того, работая над очередным выпуском «ВУС», редакция отталкивается от таких тем, как волонтерство, творчество, Новый год, путешествия и т.д. Вот почему каждый номер не похож на предыдущий и читатель не устает от его содержания.

Издание работает по принципу «открытой редакции». Этот термин был придуман еще на стадии задумки проекта «Воронежский УниверCity». Он означает, что коллектив газеты – это не закрытое сообщество квалифицированных журналистов и редакторов, а открытая площадка для обмена опытом, темами, идеями, замыслами. Мы постоянно приглашаем к сотрудничеству различные студенческие организации вуза, активных студентов, а также интересные творческие объединения, находящиеся за пределами университета.

Изначально дизайн «Воронежского УниверCity» разрабатывался на основе уже существующего к тому времени оформления спецвыпуска газеты «Третий глаз». Были заимствованы многие принципы, приемы, элементы дизайна. Первые два выпуска издания практически повторяют внешний вид «Третьего глаза» (изменился лишь формат – А5). Но в ноябрьском выпуске, руководствуясь отзывами аудитории, мы значительно изменили изначальный дизайн: отказались от цветового выделения колонтитулов ради экономии печатной площади, полностью изменили архитектуру обложки. Вместе с тем набор шрифтов, крупные иллюстрации, журнальная верстка остались прежними.

Сначала мы озаботились проблемой удобочитаемости текстов. В качестве основной текстовой гарнитуры была избрана Cambria – шрифт с умеренным контрастом основных и соединительных штрихов, с засечками, нормальный по плотности очка. Наклон основного текста – прямой, насыщенность – светлая. В оформлении текстов «Третьего глаза» применялся кегль 10 пунктов. Использование более крупного шрифта в настенной газете формата А3 показалось нам уместным, ведь читатель может находиться на удалении от страницы. В многотиражном издании «Воронежский УниверCity» кегль – 9 пунктов.

Следующий момент – иерархия шрифтов*.* «Спросите себя, что читателю следует увидеть в первую очередь, что во вторую, а что в третью?», – предлагают дизайнеры Г. Гринодович и Г. Бридинг. На газетной или журнальной полосе можно условно выделить три основных уровня информации: то, что притягивает внимание, то, что дает разъяснения, и текст. С помощью шрифта мы и отражаем эти ступени иерархии, показываем, что важнее, что следует прочитать в первую очередь, а что относится к вспомогательным элементам. Иерархия соблюдается выделением заголовка и других частей текста.

Для достижения визуальной динамичности в дизайне необходимо использовать зрительный контраст между элементами типографики. Этого можно добиться несколькими способами. Во-первых, изменением размера кегля: глаз в первую очередь всегда обращается к более крупным элементам. Во-вторых, насыщенностью шрифта: сначала глаз обращается к более тяжелому, темному изображению. В-третьих, дополнительным, выделяющим цветом. В-четвертых, расстановкой акцентов при помощи курсива. И, наконец, формой самого символа: например, использование рубленного текста в выносе будет контрастировать с основным текстом, набранным шрифтом с засечками.

При выпуске издания важно сохранять последовательность. После того как утверждена типографическая формула, нельзя отклоняться от ее основных характеристик. Некоторые элементы могут быть изменены, но остальные должны всегда оставаться постоянными. Это поможет создать важнейшее сочетание узнаваемости и неожиданности при сохранении профессионального уровня издания.

Характер вашего издания и круг его читателей необходимо учитывать при выборе шрифтов. Например, газета, которая главным образом освещает текущие события, не должна использовать гарнитуры с ярко выраженными индивидуальными особенностями, поскольку обычно предполагается, что ее тексты носят объективный характер. Однако для журнала, обращенного к наиболее передовой молодежи, допустимо желание выбрать выделительный шрифт, который как бы намекает на понимание культурных тенденций и говорит о наличии собственной «позиции».

Одна из важнейших, но часто игнорируемых сторон хорошей профессиональной типографики – это пристальное внимание к межбуквенным пробелам, особенно в типографике заголовков и выделений текста. Главное здесь — настройка сбалансированных пробелов между конкретными парами символов для создания впечатления равных пробелов между всеми символами текста. Такая «одинаковость» межбуквенных просветов – результат зрительного восприятия, а не точно вымеренных расстояний. Круглые буквы можно располагать более плотно, а прямые буквы должны стоять несколько свободнее.

Выбор шрифта для основного текста может стать непростой задачей для дизайнера, ведь шрифтовая палитра, которую предлагают различные настольные издательские системы, огромна. Дизайнеру, приступающему к разработке оформления номера издания, необходимо определиться с шрифтовой политикой и собственно шрифтами, которыми он будет пользоваться. Сделать этот выбор очень тяжело при сегодняшнем многообразии гарнитур.

Заголовок – это элемент, который, с одной стороны, одновременно является полноправным неотъемлемым компонентом текста, а с другой – воспринимается как самостоятельная единица оформления полосы. Более того, заголовок считается одним из самых важных частей текста, ведь, прежде всего, на него падает взгляд читателя при знакомстве с публикацией.

При выпуске наших изданий особое внимание уделялось заголовкам, реализующим несколько функций.

*Графически-выделительная функция.* Заголовок «Ох, уж этот журфак!» (автор текста Владимир Тулупов) выполнен крупным шрифтом и сверстан необычным образом. Номинативную функцию можно проиллюстрировать на примере текста Елены Тюриной «Списать на пять». Рифмованная фраза, к тому же хорошо отражающаяся содержание текста, легко запоминается читателем и настраивает на игривый тон повествования. Или «Кхир под шубой» («Воронежский УниверCity», № 30, декабрь, 2014) – заголовок текста о национальной кухне, который не может не заинтересовать любого читателя.

*Информационная функция*. Текст Ивана Косякина «Как стать ТВ-журналистом» необязательно читать полностью, чтобы понять, о чем он. Заголовок сразу раскрывает тему текста и привлекает внимание тех, кому бы она была интересна. Или же «Школа студенческой весны» («Воронежский УниверCity», № 24, ноябрь, 2014) – рассказ волонтера, организовавшего масштабный студенческий фестиваль в ВГУ.

*Рекламная функция.* Точный заголовок может заинтересовать (удивить, заставить проявить любопытство или поспорить) читателя больше, чем тема текста, иллюстрация к нему или его оформление. Приведем в пример текст Алексея Колосова «Фотожурналистика – занятие не для слабонервных». Такой заголовок заставляет остановиться, заинтересоваться содержанием публикации. Казалось бы, что экстремального может быть в работе обычного газетного фотографа? Чтобы узнать, о каких «занятиях не для слабонервных» будет рассказывать нам автор, мы и прочитаем текст. В январском номере «Воронежского УниверCity» был опубликован текст «Дистанционное образование. Шаг вперед или обман?». Такой провокационный заголовок всегда вызывает внимание читателя, ведь интересно же узнать ответ на поставленный вопрос.

*Оценочно-экспрессивная функция* проявляется в формировании эмоционального воздействия публикации. Еще один текст Елены Тюриной был озаглавлен так: «Что там за лахудра у вас в газете завелась?» Использование в качестве заголовка вопросительного предложения, а также эмоционально-окрашенного слова «лахудра» говорит нам о том, что текст перед нами явно нескучный. Нам могут рассказать о какой-то эмоциональной ситуации или неоднозначном случае. И мы подходим к его прочтению с любопытством и живыми эмоциями. Также и в тексте «Души наизнанку» («Воронежский УниверCity», № 24, ноябрь, 2014), рассказывающем об инклюзивном проекте для инвалидов «Театр равных». Заголовок, подобранный автором, явно говорит о том, что текст будет о личных впечатлениях и переживаниях.

Наконец, *интегративная функция*, говорящая о том, что заголовок призван облегчить восприятие текста аудиторией, помочь понять содержание или позицию автора. Небольшой текст Маргариты Рабдановой «Ничьи» рассказывает о благотворительной акции для домов престарелых. В нем говорится о молодых людях, которые ездят по таким заведениям, показывают их обитателям – пожилым людям – фильмы и привозят подарки. В тексте прямо не сказано, что эти бабушки и дедушки никому не нужны, но заголовок передает это настроение.

По такому же принципу вырабатывалась методика подачи лидов, авторских подписей, территориальных ссылок и др. Отдельно следует сказать и о цвете.

Цвета, используемые в газете «Третий глаз», отсылают нас к компьютерной цветовой палитре CMYK. Более того, такие пастельные цвета, похожие на набор детских мелков для рисования, стали очень популярными среди молодежи. В оформлении «Воронежского УниверCity» цвета также играют большую роль. Каждый номер выполнен в своем цвете, который ассоциируется с настроением выпуска. Например, для новогоднего выпуска мы выбрали праздничный коралловый, а для выпуска, разделенного на блоки «учеба-отдых» («Воронежский УниверCity», № 1, январь, 2015), используются сразу два цвета – холодный цианид и яркий маджентовый. Мы применяем сочные, яркие цвета, оттенки, которые часто можно встретить в дизайне иконок популярных компьютерных систем (iOS, Android). Они популярны в модной индустрии, рекламном дизайне и т.д. При выборе цветовой палитры мы руководствовались именно этими моментами. Молодой читатель мог обратить внимание на наше издание в том числе и потому, что такие цвета окружают его во многих сферах его жизни.

Иллюстрация в дизайне может быть как вспомогательным элементом, так и ведущим. Она акцентирует внимание читателя, ориентирует его на полосе и служит художественным средством оформления. В наших изданиях мы отдавали большое место иллюстрациям, делали их крупными и заметными, не жалея для этого места на полосе. По нашему мнению, именно использование ярких, крупных фотографий хорошего качества во многом способно сделать дизайн современным, а газету оригинальной и красивой.

Выбирать иллюстрацию нужно по ее значимости, а не по соображениям «нравится – не нравится». Готовя текст «Мост над Усманкой», посвященный журналисту Василию Пескову, мы побывали на его родине в селе Орлово, откуда привезли репортаж и массу фотографий. Но для иллюстрации нашего текста необходимо было ограничить количество фотографий. В итоге, главной иллюстрацией стала фотография реки Усманки. Более мелко были даны фотографии памятника Пескову, школы, в которой он учился, а также студентов – участников поездки в село Орлово. Этот рисунок также отражает другой важный совет: самая актуальная фотография должна доминировать над второстепенными.

В ежемесячном издании «Воронежский УниверCity» часто публикуются репортажи с молодежных мероприятий. Они сопровождаются яркими и интересными фотографиями, которым отдается много места на полосе. Тенденция развития печатных изданий сегодня такова, что читатель лучше воспринимает публикации, в которых немного текста и крупные фотографии. Это продиктовано развитием так называемых «новых медиа» – интернет-СМИ. Они не ограничены бумажным листом, размер публикаций в них может быть не ограничен, а качество и размер фотографий, конечно, привлекают аудиторию. К «новым медиа» стремятся и сегодняшние журналы, поэтому выбору и верстке фотографий уделяется огромное внимание.

#### **конкурсы и фестивали**

*А.М. Шестерина, Воронежский госуниверситет*

### Ресурсы творческих конкурсов в профессиональной среде

Во фразе Марины Цветаевой «Творчество – общее дело, творимое уединенными» есть глубочайший смысл, который применительно к журналистской профессии совершенно очевиден: да, мы творим во многом индивидуально. Но ведь не для себя! Журналистика (возможно, как никакая другая область творчества) располагает людей к взаимодействию, к объединению усилий, к умножению креативного потенциала через соавторство, через информационный обмен, через своего рода «заражение» творческими идеями, смыслами, опытом.

Творческие конкурсы в профессиональной сфере нередко воспринимаются как дань моде и средство удовлетворения частных амбиций. Однако их организаторы мыслят, как правило, более глобально: конкурс может стать не только средством продвижения отдельных авторов, коллективов или организаций, но и эффективным методом повышения престижа профессии и целой отрасли в глазах общественности. Даже подготовка к участию в конкурсе дает много плюсов: стремление к профессиональному росту, раскрытие креативного потенциала, возможность создавать нечто новое, особенное. А для организаторов она становится нередко процессом творческим, захватывающим и даже азартным. К такому выводу привел нас опыт проведения ежегодного конкурса вузовского аудио- и видеотворчества «Rec'ord».

Этот конкурс стартовал восемь лет назад как внутриуниверситетский, а к настоящему моменту он хотя и объявлен всероссийским, но, по сути, имеет международный статус. Понимание всех возможностей конкурсного формата пришло не сразу, однако некоторые позиции были обозначены довольно точно. Во-

первых, сразу стало понятно, что конкурс должен быть именно вузовским, не студенческим, поскольку уже на стартовом этапе в нем захотели принять участие аспиранты, преподаватели и даже работники ректората. Во-вторых, мы поняли, что надо соединить аудиовизуальные СМИ: и радио, и ТВ имеет много общего, одни и те же авторы частенько выступают в роли радио- и тележурналистов и им необходима площадка для обмена опытом, не ограниченная одним типом медиа. В-третьих, довольно быстро к участию в конкурсе подключились коллеги из других вузов России – а значит, уровень конкурса должен быть всероссийским (сегодня – уже с международным участием, поскольку к конкурсу проявляют интерес коллективы из самых разных стран). В-четвертых, на конкурс приходят очень разные работы – и по формату, и по уровню, и по стилю (журналистика, реклама и нечто совершенно неопределенное, но явно заслуживающее внимания). Это могут быть как монопроекты, так и циклы передач креативного, креативно-технического, организационно-креативного типа. В связи с этим в положении о конкурсе мы выделили довольно много номинаций. Наконец, сразу же определились с концепцией конкурса, решив, что он должен стать площадкой для обмена опытом и новыми свежими идеями. А потому включили в программу систему мастер-классов от приглашенных мэтров и членов жюри.

Вряд ли можно сказать, что эти процессы проходили легко и безмятежно. Иногда появлялось желание остановиться. Но вот парадокс: с первых лет своего существования конкурс уже не принадлежал нам – он сразу же стал частью профессионального и студенческого сообщества. Ежегодно студенты и преподаватели, выпускники и абитуриенты разных вузов задавали один и тот же вопрос: «Когда следующий тур конкурса Rec'ord»? Шансов закрыть конкурс не было.

Однако все это история. Что же такое «Rec'ord» сегодня? Каковы его цель и задачи? Почему столь востребованным оказалось его существование?

Любой профессиональный конкурс – это всегда платформа, с одной стороны, для личного роста, а с другой - для развития отрасли, сферы знаний, образования и профессиональной среды.

На индивидуальном уровне конкурс дает участникам возможность 1) заявить о собственном профессиональном уровне, проявить индивидуальность и креативность; 2) сопоставить свои возможности с возможностями профессионалов в избранной области; 3) обменяться личным опытом и приобрести новые знания, умения и навыки; 4) получить экспертную оценку результатов собственной деятельности; 5) расширить контакты в профессиональной сфере.

С точки зрения микро- и макросреды (в учебной и профессиональной областях) конкурс позволяет 1) повысить мотивацию к качественному выполнению учебной и профессиональной деятельности у студентов и аспирантов факультетов журналистики; 2) повысить эффективность использования возможностей вузовских теле- и радиостудий; 3) выявить и распространить передовой опыта в сфере радио и ТВ, а также в области образования; 4) внедрить в учебный процесс и распространить современные инновационные технологии; 5) выявить и стимулировать лучшие творческие коллективы, активно работающие в сфере телевизионного и радиотворчества; 6) повысить престиж профессии.

На конкурс могут быть представлены видео- и аудиоматериалы, выполненные студенческими и преподавательскими коллективами вузов независимо от тематики, проблематики, жанра, формата. Это могут быть профессиональные и любительские проекты, разработанные самостоятельно или на занятиях под руководством преподавателя. Приветствуются как независимые проекты вне формата, так и передачи, вышедшие в эфир. Основной критерий отбора и оценки материала – степень его креативности. При этом бланки конкурсного жюри содержат точные критерии оценки, адекватные каждой номинации.

Сегодня конкурс имеет следующие номинации: «Журналистика (радиопрограмма)»; «Журналистика (телепрограмма)»; «Неформат (креативные аудиопроекты)»; «Неформат (креативные видеопроекты)»; «Лучшее радио вуза»; «Лучшее видео вуза»; «Сеть (аудио- и видеопроекты, размещенные в сети Интернет»; «Лучший рекламный проект (рекламный ролик, презентационный фильм)».

Конкурс имеет свой сайт и группу в социальной сети ВКонтакте recandplay.me. Заявка на участие в конкурсе заполняется на сайте в разделе «Заявка» и также направляется на адрес электронной почты recandplayme@gmail. Все материалы участников конкурса, прошедшие предварительную экспертизу, размещаются на сайте в свободном доступе. Имеется возможность комментировать работы, голосовать за наиболее интересные. Уже три года конкурс вводит дополнительную номинацию – «Приз зрительских симпатий». Итоги конкурса подводятся в середине весны.

Церемония награждения победителей всегда проходит в торжественной атмосфере. Лучшие работы транслируются телеканалами и радиостанциями, а победители нередко находят площадки для последующего карьерного роста и устанавливают прочные контакты с представителями теле- и радиосообщества разных регионов.

За время существования конкурса в нем приняли участие творческие коллективы из более чем 30-ти вузов России и зарубежья. Его участниками стали граждане Германии, США, Турции, Афганистана, Бангладеш, Кореи, Китая, Армении, Белоруссии и, конечно, России. Более 300 материалам жюри конкурса дало оценку. Прошли открытые мастер-классы и лекции, творческие мастерские.

В этом году программа конкурса будет расширена. Новыми авторитетными именами пополнится состав жюри. Изменится и характер итоговых мероприятий. Финалисты смогут принять участие в Фестивале вузовского аудио- и видеотворчества, обширной программе мастер-классов, открытых лекций и тренингов, торжественной церемонии награждения победителей, познакомиться с Воронежем и обменяться опытом в неформальной, творческой атмосфере.

«Истинные дарования не остаются без награды: есть публика, есть потомство. Главное дело – не получать, а заслуживать», – заметил Н. Карамзин. Профессиональные конкурсы помогают человеку заслужить награду. И это действительно важно.

# Молодёжный фестиваль рекламы *FROG* как инструмент формирования профессиональных компетенций бакалавров и магистров в области прикладных коммуникаций

Первые студенческие фестивали в области рекламы и связей с общественностью появились на самом раннем этапе формирования новых профессий. В конце 1990-х годов они были инициированы вузами, начавшими подготовку специалистов в области рекламы и PR одними из первых. Важнейшим недостатком образования на тот момент являлось то, что получаемые студентами теоретические знания и практические навыки в сфере PR и рекламы не соответствовали требованиям индустрии. Студенты плохо представляли полный цикл создания коммуникационного продукта и, как следствие, испытывали сложности в работе по специальности на начальном этапе.

Такие вузы, как Международный институт рекламы и Московский гуманитарный университет, создали площадки (фестиваль рекламы *Miracle* и *Международный студенческий фестиваль рекламы*), на которых студенты могли полноценно погрузиться в процесс производства коммуникационного продукта, сохранив дружественную атмосферу и образовательную направленность. Особенно важной стала возможность получить оценку работ со стороны профессионалов-практиков, так как именно их приглашают в жюри большинства молодежных рекламных и PR-фестивалей.

В 2000-е годы развитием компетенций молодых специалистов стали интересоваться не только вузы, но и профессиональное сообщество в целом. В ведущих коммуникационных состязательных проектах появились специальные номинации для новичков. По примеру *Young Lions Каннского Международ-*

*ного Фестиваля Рекламы* в структуре фестиваля Red Apple появился конкурс «*Молодые Креаторы*», а у «*Серебряного Меркурия» – «Молодой Меркурий».*

 Данный период можно также назвать временем расцвета фестивалей социальной направленности. Креативными способностями студентов заинтересовались отраслевые структуры, занимающиеся социальными проблемами и поиском путей их решения. Подобные проекты, безусловно, усилили прагматический аспект конкурсов и фестивалей, так как многие из них имели механизмы для реализации студенческих работ в реальной коммуникационной практике.

В последние годы поле профессиональных компетенций специалистов по коммуникациям продолжает расширяться, и конкурсы и фестивали динамично реагируют на данные изменения. Проекты в области связей с общественностью больше не оцениваются как статичные отчеты, а сопровождаются личной презентацией (стандарт таких конкурсов, как, например, «*Серебряный Лучник»*). Рекламные конкурсы отказываются от оценки готовых работ, созданных в разных условиях и в разное время, в пользу отбора команд, готовых работать по единому заданию в равных условиях (например, *Youngsters, BASE*). Современные фестивали, таким образом, требуют все большей интеграции вузов и отрасли и формируют все более сложную и разнообразную систему (Таблица 1).

Любой профессиональный фестиваль, особенно в процессе работы жюри, обычно выявляет различные разногласия, существующие внутри самой отрасли. Часто это приводит к серьёзным расхождениям между экспертами в процессе оценки определенных студенческих проектов. Однако с образовательной точки зрения этот опыт также является положительным. Студенты понимают, что разные игроки на рынке будут оценивать их по разным критериям.

Актуализация творческого досье как необходимой составляющей для оценки сформированности профессиональных компетенций обучающихся на коммуникационных направлениях создаст необходимость появления нового типа фестивалей. С одной стороны, они перестанут быть площадкой для узкой и самой активной группы студентов, с другой – смогут выстроить более эффективное взаимодействие с потенциальными работодателями.

Как видим, участие в профессиональных конкурсах и фестивалях создает большое количество дополнительных возможностей для развития компетенций студентов, однако непосредственное вовлечение в проектирование и реализацию фестивальных проектов может дать ещё более значительный результат. Рассмотрим это на примере молодёжного фестиваля рекламы *FROG*, в течение пяти лет реализуемого кафедрой рекламы и дизайна факультета журналистики ВГУ. Различные этапы развития проекта формируют разнообразные навыки и умения.

Первый этап. Выработка концепции и названия проекта. Навыки, которые могут пригодиться как при создании медийного проекта, так и при работе с любым другим объектом. В нашем случае нейминг проходил в несколько этапов. Лучшее название появилось в процессе публичной презентации вариантов четырьмя авторскими группами. Название «*ФРОГ*» не было безусловным лидером, однако появление различных расшифровок (Фестиваль Рекламы Отчаянных Гениев) дало ему весомое преимущество.

Не менее интересным был этап визуализации концепции проекта. Идей логотипа было еще больше, чем названий. Показательно движение от прямых интерпретаций к более тонким образам. Этот этап стал замечательным уроком коллективного творчества. Идея, появившаяся у одной из творческих студенческих групп, была развита другой группой, а до финальной реализации её довела представительница третьей группы.

В процессе работы над фестивальным проектом у студентов приобретается довольно интересный опыт взаимодействия с разными целевыми аудиториями. В нашем случае их было три. В первую очередь важно вовлечь потенциальных конкурсантов, заинтересованных в участии их работ в фестивальной программе. Сложность состоит в том, что их география не ограничивается Воронежем. И только эффективная работа по анонсированию привлекла участников из Тамбова, Курска, Липецка, Ставрополя и других городов.

Второй целевой аудиторией являются партнёры. Она сложна для студентов, однако опыт взаимодействия с ней наиболее важен. В нашем случае это были практики, представляющие рынок маркетинговых коммуникаций Воронежа, готовые поделиться своими знаниями в рамках мастер-классов и участвовать в работе жюри. Так, открытая лекция управляющего партнёра компании *Event* Сергея Слабунова продолжилась многолетним сотрудничеством ивент-агентства и студентов факультета.

И третьей целевой аудиторией, интересной практически любому проекту, являются СМИ. Классические навыки медиарилейшнз в фестивальном проекте отрабатываются в реальных условиях. Рабочей группе приходится использовать все возможные коммуникационные площадки, обращая особое внимание на социальные сети и приобретая опыт партнерских взаимодействий в цифровой среде.

В процессе работы над фестивальным проектом студенты могут также развить навыки ивент-менеджмента. Церемония подведения итогов фестиваля может быть реализована как полноценное многоэтапное мероприятие, сценарное планирование и тактическое управление, которое требует большого количества времени и уникальных навыков.

Стандартной проблемой любых долгосрочных студенческих проектов является постоянно меняющийся коллектив. Если основной частью управления проектом занимается выпускной курс, то на следующий год работа с командой начинается практически с нуля. Поэтому особенно важно, чтобы в процессы подготовки фестиваля были посильно вовлечены представители разных курсов. В нашем случае первый курс, например, придумывал слоганы («Не в брендах счастье!», «Рекламы бояться – телевизор не включать», «По наружке встречают…», «Бриф всему голова», «Слоган рифмой не испортишь», «Реклама требует жертв», «Береги идеи смолоду!», «Мал ролик, да дорог»). Третий же курс визуализировал их и превращал в тизерные плакаты.

Несмотря на необходимость сохранить суть концепции при меняющемся коллективе исполнителей, иногда для развития проекта важно позволить ему трансформироваться. В начале подготовки пятого фестиваля FROG появилась идея изменить его визуальный образ. Помимо стандартной работы над каждым этапом, рабочая группа создала концепцию, а затем реализовала её на конкретных носителях, обозначив новые каналы для продвижения фестиваля (сайт, сувенирная продукция и т.д.). Здесь студентам также понадобились отсутствовавшие ранее навыки. Трансформация элементов идентификации объекта, хорошо известного целевой аудитории, является довольно сложной задачей. Авторам редизайна пришлось многократно защищать свой проект и объяснять необходимость его реализации.

Таким образом, реализация в стенах вуза профильного фестивального проекта является не только эффективным имиджевым инструментом, но и отличной площадкой для развития целого комплекса профессиональных компетенций.

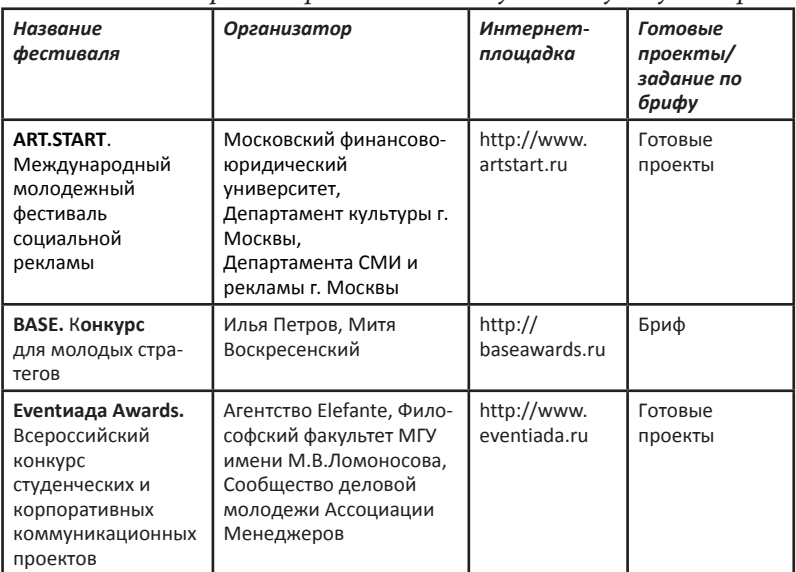

*Таблица 1. Актуальные фестивали PR и рекламы, частично или полностью ориентированные на студенческую аудиторию*

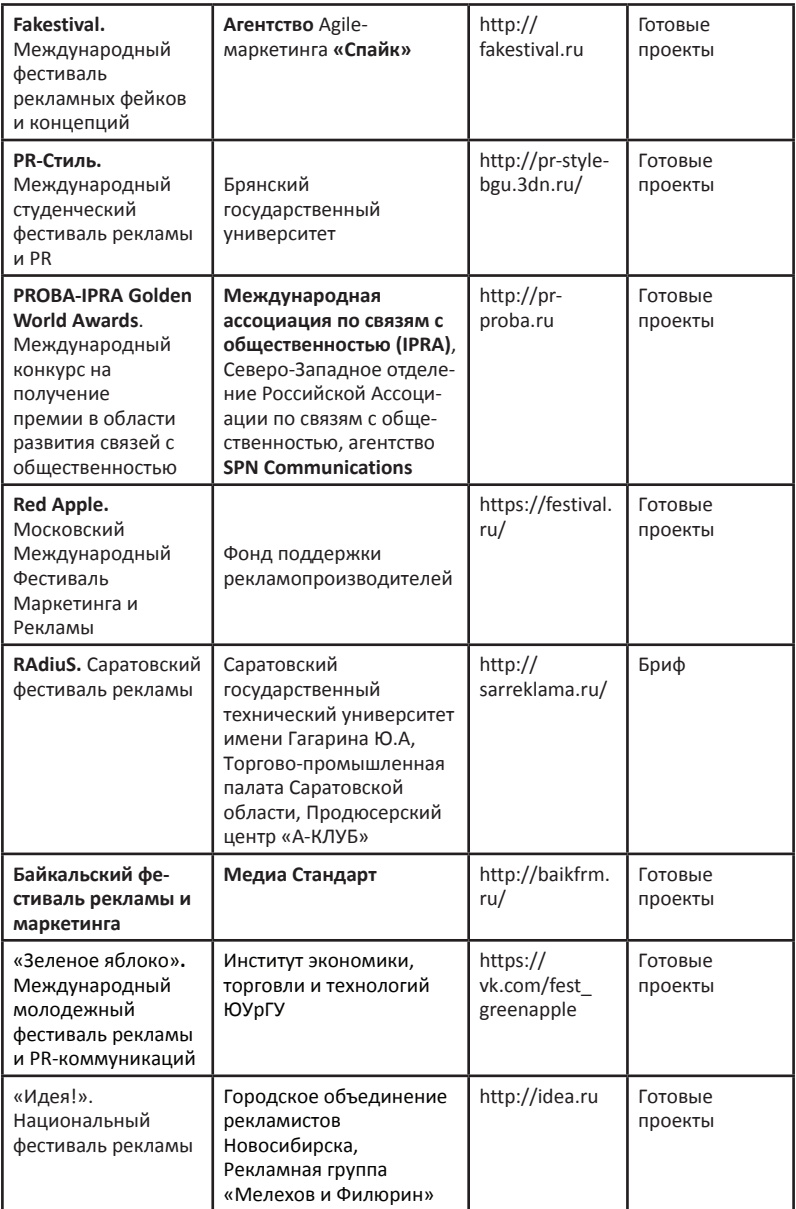

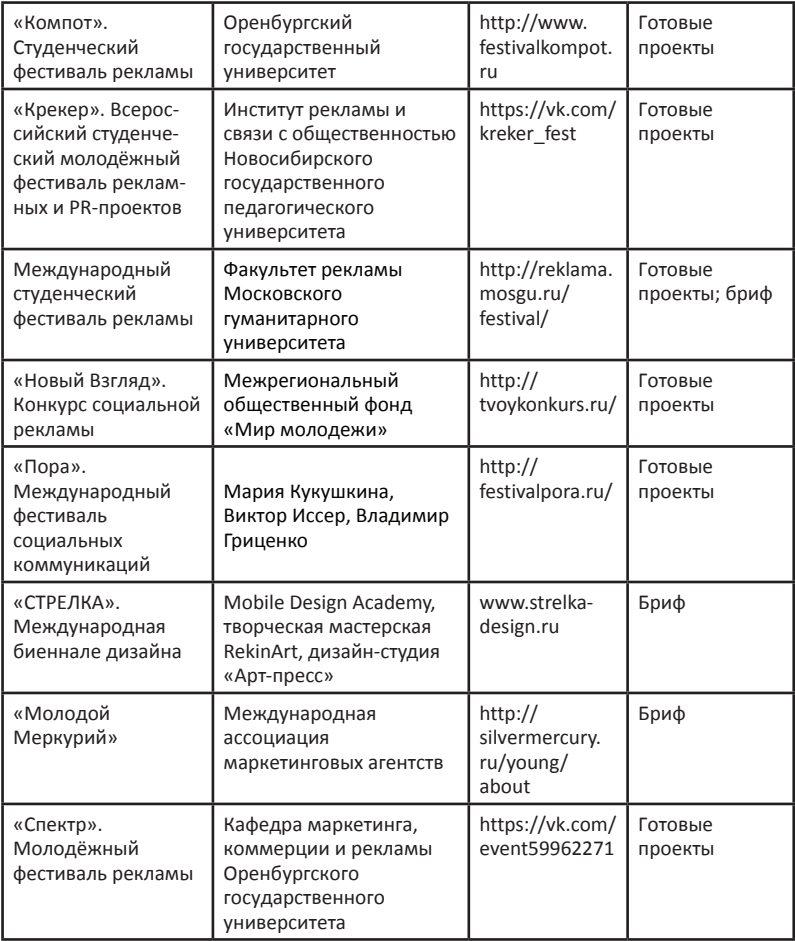

### **методика**

*А.А. Давтян, Л.С. Щукина, Воронежский госуниверситет*

# Профессиональная рефлексия в отчетах о практике студентов факультета журналистики

Отчетом о практике можно считать пакет документов и материалов, позволяющих получить полное представление о характере прохождения студентами практики. В этот пакет могут входить договор о прохождении практики, характеристика с места прохождения практики, дневник практиканта, материалы, позволяющие оценить промежуточные и окончательные результаты работы над конкретными заданиями.

Но наряду с вышеперечисленными документами и материалами отчет о практике может быть и самостоятельным элементом пакета, позволяющим отразить то, что не может быть отражено в вышеперечисленных документах и материалах, в том числе и такую важную составляющую практики, как профессиональная рефлексия.

Обоснуем это. Договор о практике – это документ, отражающий соглашение двух сторон (вуза и места прохождения практики). Характеристика говорит о качествах студента-практиканта, дает общую оценку его работы. Дневник практиканта – это ежедневная фиксация происходящего на практике, не предполагающая размышления и анализа. Естественно, элементы профессиональной рефлексии могут присутствовать в дневнике практиканта, но это может быть рефлексия фрагментарная – анализ того, что произошло за день. А отчет позволяет студенту обобщить и вывести на новый уровень осмысления весь процесс прохождения практики. Если дневник практиканта позволяет отразить происходящий процесс в динамике, то материалы практики (публикации, рекламные макеты, отчеты

о проведенных исследованиях и проектах, фотографии, телевизионные и радиопередачи, рекламные ролики) демонстрируют результат профессиональной деятельности. Получается, что анализ процесса и полученных результатов остается за рамками дневника и материалов. И отчет становится хорошей площадкой для размышлений о том, как прошла практика.

В отчете о практике присутствуют обязательные элементы: ФИО студента-практиканта, курс, группа и направление его обучения, название и адрес предприятия (фирмы, отдела, агентства, редакции и др.), период прохождения практики. Он может быть написан в любой форме, но, думается, наиболее предпочтительной является форма эссе.

*«Вы держите в руках сборник практик и ждете серых, сделанных под копирку и похожих друг на друга как братья-близнецы отчетов? Такому не бывать на факультете журналистики!»*, – пишет студентка П. Ветохина, редактор-составитель «Альманаха PRактик»1 .

Поговорим о необходимости и важности профессиональной рефлексии студентов-практикантов. Готовность и способность к постоянному обучению становится одной из самых востребованных компетенций будущих журналистов, рекламистов и специалистов по связям с общественностью. Однако полноценная реализация данной способности возможна лишь при высоком уровне развития профессиональной рефлексии.

Профессиональная рефлексия – это процесс самопознания обучающимся своего места в профессиональной среде, познание своих профессиональных и личностных возможностей, потенциала и перспектив профессионального развития. Профессиональное самопознание, включающее в себя самонаблюдение и самооценку, обеспечивает поиск традиционных и нестандартных путей решения профессиональных задач, а также преодоление стереотипных представлений о профессии и своих профессиональных возможностях.

 <sup>1</sup>Ветохина П.И., Расенкова Е.Е. Альманах PRактик. Учебно-методическое издание /П.И. Ветохина, Е.Е. Расенкова. – Воронеж, 2008. – С.4
Профессиональная рефлексия - это соотнесение своих возможностей с требованиями избранной профессии. Эти требования могут меняться со временем, поэтому студентам важно отслеживать любые изменения с тем, чтобы вовремя скорректировать свой профессиональный путь.

Представление о профессиональной деятельности складывается из таких составляющих, как «исходное представление о деятельности (ее цель, задачи, способности, опыт, статус и обязанности субъекта); конечное представление о деятельности (результативность и эффективность ее осуществления, удовлетворенность от процесса труда, уровень самореализации субъекта); контекстное представление о деятельности (условия ее осуществления, социальные последствия и ответственность субъекта)».<sup>2</sup>

Студентка Л. Шифрина, прошедшая практику в рекламно-информационном издании «Выбирай!», описывает ее так: «Мои амбиции дальше того, что мне разрешат сфотографировать открытие какого-нибудь кафе или презентацию магазина, не распространялись. Но редактор предложила писать. Первое же задание поставило меня в тупик. Нужно было пять раз написать об одном и том же, но разными словами. Рассмо--<br>треть пять воронежских тиров и описать каждый как-то поособенному, со своими плюсами, минусами, изюминкой. А еще сделать это нужно просто, весело и уложиться всего в пять строчек. По мере написания "всего пять строчек" превратились в "ого, целых пять строчек"».

Рефлексия студента в процессе и по результатам прохождения практики - важный этап его профессионального становления. Когда студенты проходят практику, а затем анализируют и оценивают её, им следует задавать себе вопросы: «Что нового я узнал о своей будущей профессии?», «Какие знания, умения и навыки я хотел получить в процессе прохождения практики? Удалось ли мне это? Если нет, то почему?», «Чему я научился

<sup>2</sup>Логинов И.П., Неволина Н.А. Профессиональные навыки менеджера: рефлексивная парадигма формирования / И.П. Логинов, Н.А. Неволина. - М.: ИД «АТИСО», 2009.

во время практики?», «Какие мои ожидания не оправдались? Почему?», «С какими неожиданностями и открытиями я столкнулся на практике?», «Какие впечатления от практики самые яркие?», «Какие пути профессионального роста я себе наметил до прохождения практики и после?».

Полезно также размышлять над своими ошибками, причинами их возникновения и отражать это в отчете о практике. И. Логинов и Н. Неволина пишут: «К типовым ошибкам деятельности можно отнести: практику, когда стереотипная организация деятельности преобладает над ее мыслительным проектированием, формируя снижение творческого подхода в работе; тенденцию приоритетного внимания к результату деятельности относительно ее процесса, проявляющуюся в необоснованном перерасходе человеческих ресурсов; опыт практического отсутствия анализа тех суждений, на основе которых был избран «образ действий», порождающий снижение культуры управления».<sup>3</sup>

-<br>Уместны в отчете о практике также размышления о проблемах отрасли в целом и проблемах отдельного предприятия, если студент во время прохождения практики столкнулся с трудностями и несовершенством организации каких-либо процессов. «Я поняла, что работа пиарщика представляет собой не только сплошное творчество (хотя я нисколько не умаляю его роль), но и постоянный кропотливый и порой даже монотонный труд. А еще мне стало ясно, насколько тонка грань между работой журналиста, рекламиста и PR-мена. Постоянно приходится быть и тем, и другим, и третьим», - пишет М. Бадикова.<sup>4</sup>

Каждый студент, проходя практику, должен задавать вопросы: «Зачем я это делаю, какую задачу я должен решить?», «Почему это задание поручили именно мне?», «Почему я должен

<sup>3</sup>Логинов И.П., Неволина Н.А. Профессиональные навыки менеджера: рефлексивная парадигма формирования / И.П. Логинов, Н.А. Неволина. - М.: ИД «АТИСО», 2009.

<sup>4</sup>Ветохина П.И., Расенкова Е.Е. Альманах Р Кактик. Учебно-методическое издание /П.И. Ветохина, Е.Е. Расенкова. - Воронеж, 2008. -С.6

выполнить это поручение в конкретные сроки?», «Почему я должен выполнить поручения, используя именно эти инструменты и технологии?», «Могу ли я это сделать, оптимизируя инструменты или используя другие методы?».

Профессиональная рефлексия позволяет студентам-практикантам осознать свои сильные стороны и некоторые психологические особенности, которые могут приводить к ошибкам, провалам и неудачам как в процессе коммуникации, так и в работе над текстами. Но рефлексия не сводится к поиску сильных и слабых профессиональных качеств, она направлена на развитие, усиление этих качеств. Рефлексия позволяет увидеть проблемы собственной профессиональной деятельности, стимулирует искать внутренние ресурсы, совершенствоваться, брать ответственность за решения профессиональных задач.

Можно выделить различные направления рефлексии. Ключевым из них, безусловно, является анализ собственных профессиональных компетенций – способностей, знаний и умений относительно профессиональной деятельности специалиста по коммуникациям. В данном случае отчет о практике помогает зафиксировать наличие или приобретение определенных качеств в процессе её прохождения:

*«Эта практика показала мне, что я могу, пусть и не всегда легко, но правильно организовывать свою деятельность, креативно и ответственно подходить к выполнению поставленных передо мной задач».*

*«Работа во время прохождения практики данного этапа была по большей части индивидуальной, что помогло развить творческие способности, умение найти интересное решение поставленных задач самостоятельно, относиться к работе с большей ответственностью».*

*«За время прохождения учебной практики я воспитала в себе такие качества как пунктуальность, дисциплинированность, сдержанность и коммуникабельность».*

Впрочем, рефлексия данного вида может выявить и отсутствие или недостаточное развитие у студента определенных профессиональных компетенций, поэтому очень важно, чтобы

в отчете о практике было уделено внимание проблемам, возникшим в ходе её прохождения:

«Конечно, встречались и затруднения при прохождении практики. В первую очередь следует отметить, что для этой работы необходим определенный характер, точнее, набор кон--<br>кретных качеств: напористость, выносливость, как физическая, так и моральная, коммуникабельность. Некоторые из них мне не присущи».

Рефлексия собственных профессиональных компетенций в первые годы обучения обычно сопровождается рефлексией неопределенности профессиональной деятельности.<sup>5</sup> Последняя выражается в несформированности четкой позиции по поводу того, кем студент хочет работать:

«Подводя итоги практики, хочется сказать, что она была разнообразной. Дело в том, что мне пока сложно найти себя в .<br>своей будущей профессии, сложно избавиться от идеала творческой профессии, хотя опыт и показывает, что готовым надо быть и к самой прозаической работе. Мне хотелось попробовать себя в разных сферах применения профессии рекламиста, поэтому я бралась за задания и по продвижению издания, и по разработке рекламных кампаний и медиапланов к ним, и за разработку названий и слоганов, и за работу по продаже реклам--<br>ных площадей, и за исследования целевых рынков».

На последнем курсе рефлексия неопределенности профессиональной деятельности, как правило, сменяется рефлексией собственного профессионального будущего:

«Последний курс - это время, когда начинают подводить первые итоги: получился ли из тебя специалист или нет, и вообще, угадал ты со своей профессией или нет. В моем случае все просто, я могу с уверенностью сказать: да, получился специалист; да, в выборе профессии не ошибся. Я работаю по специальности, профессия приносит удовлетворение. Такое вот незамысловатое счастье. Я тружусь с 9 до 18 часов пять дней

<sup>&</sup>lt;sup>5</sup>Романова М.В. Виды профессиональной рефлексии студентов - будущих педагогов-психологов / М.В. Романова // Теория и практика общественного развития. - 2014. - № 2. - С. 121.

в неделю на благо Воронежской Топливной Компании в отделе маркетинговых коммуникаций. В моей компетенции находится управление брендом ВТК как нематериальным активом. Моя практика - это моя работа».

Отчет о преддипломной практике должен содержать видение себя в коммуникационной профессии, сформированное студентом за весь период обучения. Чаще всего данное видение формируется через отрицание определенных сфер деятельности как возможных для своей профессиональной реализации:

«Я не скажу, что эта производственная практика была тяжелой. Однозначно, мне было интересно. Но если в начале я мечтала остаться в «Коммерсанте» и после практики, то к концу это желание исчезло. Наверное, это решение связано с моими личными качествами и представлениями о работе, где, по моему мнению, все должно кипеть, а главное - давать конкретные результаты».

.<br>И предшествует этому процессу рефлексия сфер профессиональной деятельности, то есть осознание конкретных видов деятельности в качестве специалиста по коммуникациям. Это особенно важно в связи с высокой подвижностью сфер профессиональной коммуникационной деятельности и с появлением новых направлений в ней:

«Я проходил практику в интерактивном агентстве «Мануфактура» в качестве интернет-маркетолога. Прошу заметить, что профессия интернет-маркетолога стоит на пересечении нескольких специальностей, поэтому моя деятельность в агентстве затрагивала многие сферы. Начиная с копирайтинга, участия в мозговых штурмах, SMM и заканчивая тестированием сайтов, написанием к ним инструкций для администраторов и работой в графических редакторах».

Здесь же отметим ещё один важный этап становления специалиста по коммуникациям - рефлексию взаимодействия с другими людьми. Он связан с осознанием того, с кем получается взаимодействовать более эффективно, а с кем - менее. Профессиональная жизнь специалиста по коммуникациям в любом случае предполагает большое количество взаимодействий с

различной аудиторией, но качество этих взаимодействий в различных сферах отличается. Менеджер по рекламе, к примеру, совершает до нескольких сотен контактов в день, и не каждый студент оказывается готов к взаимодействиям такого типа:

*«Пожалуй, самой большой проблемой, с которой мне пришлось столкнуться при прохождении этой практики, стал психологический аспект: для совершения «холодных» звонков по составленной мной клиентской базе приходилось долго настраиваться, проговаривать наиболее важные нюансы, делать соответствующие пометки в блокноте, который я всегда держала перед глазами во время разговора».*

Взаимодействие с отдельной аудиторией может, кроме прочего, выявить наличие определенных компетенций или подтвердить важность их развития:

*«Моя роль во время выставки заключалась в поиске деловых партнёров, общении с издателями и прессой. Здесь очень пригодились знания английского языка. К нашему стенду подходило достаточно много иностранцев. Я представляла им нашу компанию и проекты, мы обменивались контактами, а позже пришлось поддерживать деловую переписку. Свой опыт работы на выставке я нахожу очень ценным. Я научилась проводить презентации на английском языке и поняла, какие навыки следует развивать, если я планирую продолжать карьеру в IT-сфере».*

Как видим, различные виды профессиональной рефлексии могут следовать друг за другом и пересекаться, тем не менее, все составляющие данного сложного психологического явления имеют неоспоримую важность в процессе становления профессионала высокого уровня. Понимание этого студентом превращает составление отчета о практике из бюрократической формальности в полноценный инструмент саморазвития и профессионального становления.

# Опыт проведения практических занятий в рамках учебной дисциплины «Техника и технология средств массовой информации» (раздел «Дизайн периодических изданий»)

Программа учебной дисциплины «Техника и технология средств массовой информации» содержит четыре раздела: «Дизайн периодических изданий», «Техника и технология радио», «Техника и технология телевидения», «Техника и технология интернета».

Студенты направления «Журналистика» (бакалавриат) слушают несколько вводных лекций по первым трем разделам (18 часов). Параллельно они занимаются в группах (практические занятия по разделам «Дизайн периодических изданий» и «Техника и технология интернета» – соответственно 36 и 18 часов).

Студенты, сдавшие рефераты или прошедшие тестирование по всем разделам, допускаются к экзамену.

Реферат на тему «Классификации шрифтов» включает в себя теоретическую и практическую часть. В первой части студенты, опираясь на учебные, учебно-методические и научные труды по шрифтографии, излагают сложившиеся взгляды на природу шрифта и приводят различные классификации шрифтов. Во второй части реферата студенты, взяв за основу отечественную классификацию наборных шрифтов, представляют вырезки заголовков из современных газет и журналов, указывая конкретную гарнитуру и относя её к конкретной группе шрифтов (рубленые; с едва наметившимися засечками; медиевальные; обыкновенные; брусковые; новые малоконтрастные; шрифты дополнительной группы). В практической части реферата также должны быть представлены образцы заголовков, набранные шрифтами, различающимися по насыщенности (светлые,

полужирные, жирные), наклону (прямые, наклонные, курсивные), плотности очка литеры (нормальные, узкие, сверхузкие, широкие, сверхширокие) и заполненности основных штрихов (контурные, оттеночные, штрихованные).

Специфика освоения студентами раздела «Дизайн периодических изданий» заключается в том, что с частью теоретического материала они знакомятся на трех общих лекциях, а с частью – в ходе практических занятий (см. план).

## **ПЛАН**

# **лекционных и практических занятий дисциплины «Техника и технология средств массовой информации» (раздел «Дизайн периодических изданий»)**

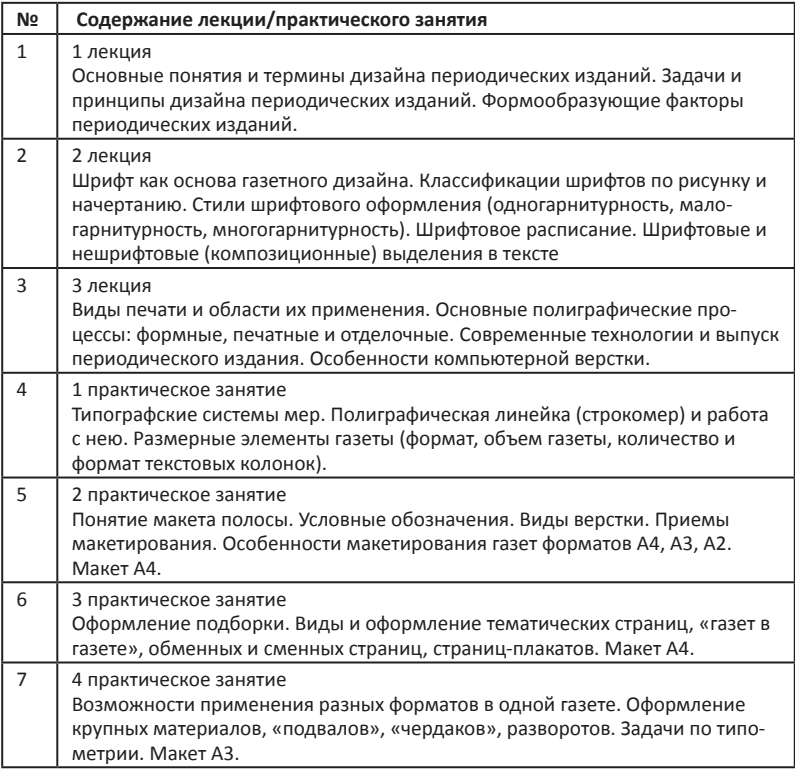

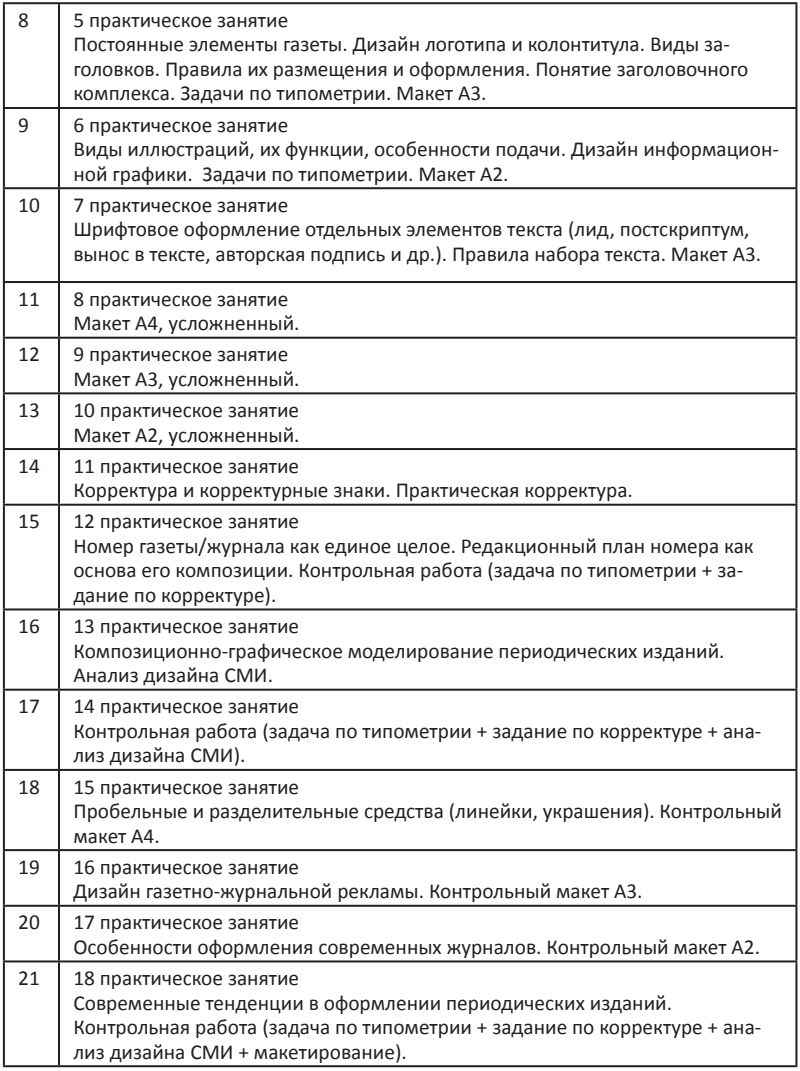

На первых практических занятиях особое внимание уделяется **системе мер в газетно-журнальном деле**. Студенты должны уяснить, чем отличаются две типографские системы мер – французская и англо-американская.

Отдельные занятия посвящаются **размерным характеристикам изданий, анализу разделительных средств** (пробелы, линейки, украшения), **шрифтовых акцентов, способов подачи элементов заголовочных комплексов, приёмов оформления рисованных и фотоиллюстраций, информационной графики,** применяемых в периодических изданиях.

На конкретных примерах студенты знакомятся **с элементами планирования газетно-журнальных полос** – подборкой, тематической страницей, «подвалом», «чердаком», страницейплакатом, «газетой в газете», обменной страницей, сменной страницей.

На этом этапе серьезное внимание на практических занятиях уделяется решению **задач по основам типометрии.**

## **Примеры типометрических задач**

## **1. 7 квадратов 36 пунктов.**

*Сколько это пунктов?* 7 х 48 + 36 = 336 + 36 = 372 пункта. *Сколько это миллиметров?* 372 х 0,3759 = 139,83 мм.

### **2. Полоса формата А2, 8 колонок.**

*Какова ширина фотографии, размещенной на 3 колонки? (8 квадратов), 4 колонки?* (10 кв. 36 п.).

## **3. Полоса формата А3, 6 колонок.**

*Какова ширина фотографии, размещенной на 2 колонки? (4 кв. 36 п.), 3 колонки?* (7 кв. 12 п.).

## **4. 100 строк петита.**

*Сколько это будет боргеса?* (100 х 8 = 800 : 9 = 89 строк) *нонпарели?* (800 : 6 = 133 строки) *корпуса?* (800 : 10 = 80 строк).

## **5. Фотографию 100 х 50 мм (h) разместить на 2 колонки полосы формата А2 (восьмиколонная вёрстка).**

2 колонки – это 5 квадратов 12 пунктов. Переводим в миллиметры: 48 х 5 = 240 + 12 = 252 пункта х 0,3759 = 95 мм. Пропорция: 100 относится к 50, как 95 к иксу. х = 95 х 50 : 100 = 47,5 мм : 0,3759 = 126,36 пункта : 8 = 16 петитных строк. **6. Полоса формата А 3, 5 колонок. На 3 стандартных колонках разместить 2 нестандартные.** 

*Какова ширина нестандартной колонки?*

3 стандартные колонки – это: 2 кв. 36 п. х 3 + 24 п. = 8 кв. 36 п. – 12 п. = 8 кв. 24 п. : 2 = 4 кв. 12 п.

## **7. Полоса формата А 2, 8 колонок. На 3 стандартных колонках разместить 2 нестандартные.**

*Какова ширина нестандартной колонки?*

3 стандартные колонки – это: 2 кв. 24 п. х 3 + 24 п. = 8 кв. – 12 п. = 7 кв. 36 п. :  $2 = 3$  кв. 42 п.

## **8. Полоса формата А 3, 6 колонок.**

*Какова ширина полосы?*

2 кв. 12 п. х 6 + 12 п. х 5 = 14 кв. 36 п.

Практическое макетирование начинается со знакомства с бланками макетов, условными обозначениями, применяемыми при макетировании, основными приемами создания макета, приемами макетирования подборки на 2 и 3 колонки. Затем преподаватель предлагает перевести в макет конкретную полосу конкретной газеты.

**На втором этапе** макетирование полос газет и журналов разного формата происходит следующим образом: студентам диктуются точные заголовки, рубрики, подзаголовки, объясняется структура материала («врезки», «выносы в тексте», «боксы», «послесловия»), сообщаются точные параметры публикаций (объемы текстов и всех элементов заголовочных комплексов, а также иллюстраций в знаках и петитных строках), определяется количество стандартных колонок, размер колонтитула.

**На третьем этапе** указываются объемы текстов в знаках, иллюстраций – в петитных строках, а объёмы заголовочных комплексов студенты уже определяют самостоятельно.

**На четвёртом этапе** задание ещё более усложняется: студентам даются размеры иллюстрационных оригиналов в миллиметрах.

Наконец, **на пятом этапе** студенты работают с вычитанными текстовыми и подготовленными к сканированию иллюстрационными оригиналами (форматирование, кадрирование).

Каждый этап завершается подготовкой макета на оценку.

Поэтапный процесс обучения макетированию предполагает постановку следующих задач: сначала от студентов требуется разместить все материалы без «хвостов» и «дырок»; затем – добиться такой скорости макетирования, чтобы успевать завершать учебные задания непосредственно в аудитории; наконец – создавать эстетически привлекательные композиции как отдельной публикации и полосы, так и всех её графических элементов (исходя из содержания материалов, студенты сами выбирают один из приёмов макетирования – планово-композиционный, традиционный или «гвоздевой»).

## **Примеры заданий по макетированию**

## **1.Подготовить макет полосы газеты формата А 4 (4-я страница «Недели», 4 колонки).**

Колонтитул: 8 строк петита (суперрубрика «Спорт»).

1. Заголовок: Колосков в игре. Подзаголовок: Экс-глава РФС презентовал свою книгу. Текст: 33 петитные строки.

2. Рубрика: Теннис. Заголовок: Андреевский флаг в Майами. Текст: 18 строк.

3. Рубрика: Бокс. Заголовок: Капризы Кличко. Текст: 28 строк.

4. Рубрика: Баскетбол. Заголовок: В греческом зале. Подзаголовок: Армейцам сегодня нужна только победа. Текст: 52 строки (включая лид – 6 строк). Два фото одного размера: 123х135 (h) мм. Подпись к фото: 2 строки.

5. Рубрика: Шахматы. Заголовок: Турнир для самых маленьких. Подзаголовок: Прошёл под эгидой нашей газеты. Текст: 40 строк. Фото одного размера: 164х328 (h) мм.

## **2. Подготовить макет полосы газеты формата А 3 (8-я страница «РГнедели», 6 колонок).**

1. Колонтитул – 30 петитных строк.

2. Рубрика: Кошелёк. Заголовок: Сложный случай. Подзаголовок: Компьютеры, тракторы, яхты лишили права на недостатки. Общее количество петитных строк – 384 (включая инфографику – 3 колонки, высота – 30 петитных строк). 3. Заголовок: Потребительский ликбез. Общее количество строк – 120.

4. Рубрика: Сервис. Заголовок: Гарантийный ремонт – в 45 дней!

5. Заголовок: Made in China. Общее количество строк – 120 (включая фотоиллюстрацию – 2 колонки, высота 22 петитные строки).

## **3. Подготовить макет полосы газеты формата А 2 (10-я страница «Литературной газеты», 8 колонок).**

1. Колонтитул – 40 строк петита. Суперрубрика: Телеведение.

2. Рубрика: Телетенденция. Заголовок: Единая и неделимая. Подзаголовок: Размышления у «красно-белого» экрана. 456 строк (50 – заголовочный комплекс, 20 – «лид», фото – высота 30 строк на 2 колонки).

3. Рубрика: А вы смотрели? Заголовок: Под защитой – лишь элита (64 строки).

4. Заголовок: Не просто «бум-бах-тарарам» (50 строк).

5. Заголовок: Лучше бы она молчала» (34 строки).

6. Рубрика: Телебрюзга. Заголовок: Борьба за рейтинг. Осмысленная и беспощадная (81 строка).

7. Рубрика: Телеперсона. Заголовок: Игорь Масленников: «То, что происходит на ТВ, описано в пьесах Островского» (324 строки).

8. Рубрика: Телепочта (141 строка).

9. Рубрика: Телефото – 96 строк (высота фото – 24 строки на 3 колонки, 18 строк – подпись).

Определенного напряжения требуют от студентов занятия по корректуре, предполагающие освоение корректурных знаков, установленных ГОСТом. Корректура – существенный момент в ходе подготовки печатной формы. Она представляет собой чтение оттисков с набора для выявления и исправления

грамматических и технических ошибок, допущенных при наборе оригинала или верстке полос. Следует заботиться о том, чтобы студенты различали корректуру и правку набора. Главная цель процесса корректуры – обеспечить точное соответствие печатной формы оригиналу и добиться грамматического и технического совершенства текста в печатном произведении путем внимательного корректурного чтения оттиска, сличения его с оригиналом (или предыдущим корректурным оттиском) и указания на нем с помощью системы специальных корректурных знаков ошибок и недостатков всех видов. Главная же цель процесса правки набора – обеспечить точное соответствие печатной формы корректурному оттиску путем исправления в ней всех ошибок и недостатков, отмеченных корректором в процессе корректуры. На практических занятиях студенты выполняют упражнения и того, и другого типа.

После знакомства с постоянными элементами периодических изданий и приемами оформления студентам предлагается выступить в роли медиакритика, проведя анализ внешнего вида выбранной ими газеты или журнала.

## **План анализа дизайна периодического издания**

– Охарактеризовать периодическое издание в целом (вид, тип издания, предполагаемая аудитория, тематико-проблемная направленность и др.). – Выявить особенности оформления периодического издания (стиль, фирменные приёмы).

Какой формат, объем, количество и формат текстовых колонок в данном периодическом издании применяется?

Какой стиль шрифтового оформления (одногарнитурный, малогарнитурный, многогарнитурный) используется?

Каковы основные виды шрифтовых и нешрифтовых (композиционных) выделений в текстах данного периодического издания?

Есть ли особенности в шрифтовом оформлении отдельных элементов текста (лид, постскриптум, вынос в тексте, авторская подпись и др.)?

Как и какие пробельные и разделительные средства (линейки, украшения) применяются?

Опишите дизайн логотипа, колонтитула, выходных сведений.

Что входит в заголовочные комплексы данного периодического издания? Какие виды иллюстраций используются в данном периодическом издании, каковы особенности их подачи?

Каковы виды верстки и приемы макетирования?

Как оформляются крупные материалы, «подвалы», «чердаки», развороты?

– Оценить композиционно-графическую модель периодического издания в целом (структура, постоянные элементы и др.).

– Оценить, насколько эффективно реализуются дизайнерами цели, задачи и принципы дизайна печатных СМИ.

– Указать на ошибки дизайна (соответствие ГОСТу, правилам набора текста, художественно-технического оформления периодического издания).

Курс заканчивается экзаменом. Билеты содержат два вопроса: первый – теоретический, второй – практический (задание по типометрии, анализ оформления конкретного периодического издания или задание по корректуре).

Подготовка к экзаменам облегчается учебно-методическими пособиями «Сборник упражнений по типометрии и вёрстке газеты» и «Рабочая тетрадь по типометрии». В них представлены упражнения и контрольные задания по типометрии с ответами для самопроверки, а также задания по макетированию полос разных форматов. Студенты пользуются этими пособиями и на практических занятиях, и в процессе самостоятельной работы.

В целях повышения качества освоения учебного материала рекомендуется применять **тестирование** как вид текущего контроля.

## **Вариант теста**

(курсивом выделен правильный ответ)

- 1. Основным признаком печатного дизайна является:
- *А. Функциональность*
- Б. Универсальность
- В. Эстетичность
- Г. Симметричность

### 2. Вёрстка – это

- А. Выбор текстовых и иллюстрационных материалов
- Б. Бильдредактирование публикаций
- В. Фальцовка и обрезка тиража
- *Г. Технический процесс монтажа печатной формы*

3. Композиционно-графическая модель представляет собой

А. Графический план номера

*Б. Систему дизайна, закрепленную в стиле оформления (памятке) и стандартных макетах*

- В. Описание тематической структуры издания
- Г. Шрифтовое расписание

#### 4. К функциям оформления не относится

- А. Утилитарная (визуализация информации)
- Б. Эстетическая (распространение культуры)
- *В. Идеологическая (комментирования)*
- Г. Прагматическая (результативная)

## 5. К формообразующим факторам относится

- *А. Технологический*
- Б. Экономический
- В. Жанровый
- Г. Языковой

#### 6. К принципам дизайна не относится

- А. Контрастность
- Б. Пропорциональность
- В. Направленность
- *Г. Симметричность*

## 7. Таблоид – это

- *А. Малоформатная газета*
- Б. Большеформатная газета
- В. Ежемесячная газета
- Г. Интернет-объявление

## 8. Фирменный стиль – это

- А. Особенности композиции
- Б. Размерные характеристики
- *В. Комплекс визуальных констант*
- Г. Цветовое решение

## 9. Один дидо-пункт равен

- А. 0,3874 мм
- *Б. 0,3759 мм*
- В. 0,3953 мм
- Г. 0,3687 мм

#### 10. К видам печати не относится

- А. Высокая
- Б. Глубокая
- В. Офсетная
- *Г. Низкая*

### 11. К шрифтовым выделениям в тексте не относится

- А. Повышение кегля
- Б. Понижение кегля
- *В. Подчеркивание*
- Г. Изменение написания на курсивное

### 12. Фотоиллюстрация – это

- *А. Средство акцентирования внимания*
- Б. Средство объединения
- В. Средство разделения
- Г. Средство систематизирования

## 13. В отечественной газетной журналистике не применяется формат

- А. Большой (мировой) 420х594 мм
- Б. Малый 297х420 мм
- *В. Рейнский 365х510 мм*
- Г. Сверхмалый 212х197.

### 14. Формат А2 не допускает верстки

- А. На 6 колонок
- Б. На 7 колонок
- В. На 8 колонок
- *Г. На 9 колонок*

#### 15. Минимальная ширина текстовой колонки в газете

- А. 2 квадрата 24 пункта
- Б. 2 квадрата 36 пунктов
- *В. 2 квадрата 12 пунктов*
- Г. 3 квадрата

#### 16. Выделите неправильное соотношение

- А. Петит 8 пунктов
- Б. Боргес 9 пунктов
- *В. Нонпарель 7 пунктов*
- Г. Корпус 10 пунктов

#### 17. Историческая классификация шрифтов не включает

- А. Антиквенные
- Б. Египетские
- В. Гротескные
- *Г. Каллиграфические*

## 18. Формат А3 не допускает верстки

- А. На 4 колонки
- Б. На 5 колонок
- В. На 6 колонок
- *Г. На 7 колонок*

19. К постоянным элементам периодического издания относится

*А. Колонтитул*

Б. Рубрика

В. Эпиграф

Г. Комментарий

20. К элементам планирования полосы относится

А. Заметка

Б. Инфографика

*В. Подборка*

Г. Авторская подпись

Тестирование может быть проведено двумя способами: на компьютере или на отдельных бланках с соответствующими вариантами вопросов.

# **НОВЫЕ ИЗДАНИЯ**

*Е.М. Бебчук, Воронежский госуниверситет*

# Факультет журналистики: книжное обозрение

*На факультете журналистики ВГУ много лет функционирует типолаборатория, позволяющая выпускать собственную печатную продукцию. В обзоре мы представляем публикации, сделанные за последний год.* 

90 Альманах **«Акценты. Новое в массовой коммуникации»** издается с 1996 года и является научной площадкой для публикаций как преподавателей факультетов журналистики России, так и журналистов-практиков. Выпуски научно- практического альманаха за **2014 г., № 3-4** содержат традиционные рубрики: «Слово редактора», «Теория и практика журналистики», «Язык массовой коммуникации», «Реклама и PR», «Методика» и др. Интерес представляет новая рубрика «Студенческий опыт», где представлены материалы студентов факультета журналистики В. Левшакова, Е. Тюриной, А. Лихачевой, О. Мухина. Обращают на себя внимание публикации С. Страшнова «Некоторые принципы и опыты монографического анализа медиаявлений» и Г. Тимофеевой «Литературные блоги как промежуточная форма между литературой и журналистикой». Т. Павлова и Л. Сандлер исследуют подходы к преподаванию языка специальности в иностранной аудитории. Интересны публикации под рубриками «На стыке наук» (А. Акопов), «Реклама и PR» (А. Богоявленский), «Искусство» (М. А. Салих, В. Хорольский). Журнал **«Акценты. Новое в массовой коммуникации» 2015, № 1-2** открывается редакционной статьей «Медиавойны регионального масштаба. «Молодой коммунар»: до 100-летия оставалось совсем чуть-чуть…» (автор: В.В. Тулупов), посвященной проблеме влияния региональной власти на СМИ, непростым отношениям внутри медиасообщества. В журнале также освещается научная

проблематика, вопросы истории, теории и практики журналистики. Представлен студенческий опыт. Третий-четвертый номер альманаха за 2015 год включает публикации В.В. Тулупова о взаимодействии журналистики и социальных сетей, Н. Дивеевой - о научно-популярной информации как инструменте развлечения, Н. Крайновой – об особенностях паломнических православных очерков в периодике, В. Листенгартена – о конкурсе вузовских многотиражных газет, статью, посвященную истории и современности прессы Вьетнама и многое другое.

Ещё одно периодическое издание, выпускаемое типолабораторией, связано с ежегодной научно-практической конференцией, проводимой в мае на факультете журналистики. Сборник **«Коммуникации в современном мире. Материалы Всероссийской научно-практической конференции «Проблемы массовой коммуникации». – Воронеж, 2015 г.** состоит из двух частей, первая часть которого содержит публикации, отражающие проблемы периодической печати, зарубежных СМИ, истории журналистики, языка и стиля массовой коммуникации. Вторая часть включат публикации, посвящённые проблемам электронных СМИ, интернет-СМИ, рекламы и связей с общественностью.

За последний год на факультете обновлены учебно-методические пособия по написанию курсовых работ и ВКР по всем направлениям подготовки, осуществляемым на факультете:

• **Выпускная квалификационная и курсовые работы бакалавра (направление подготовки 031600 «Реклама и СО»): Учебно-методическое пособие. - Воронеж, 2014. – 76 с.** Пособие, составленное группой преподавателей факультета журналистики, включает вопросы, связанные с процессом подготовки и защиты выпускных квалификационных и курсовых работ.

Выпускная квалификационная работа по журнали**стике: учебно-методическое пособие / Составители Р.В. Жолудь, Ю.А. Гордеев. – Воронеж, 2015. – 30 с.** Учебно-методические указания предназначены для студентов бакалавриата, обучающихся по направлению 42.03.02 Журналистика и работающих над ВКР. В пособии даются рекомендации по основным этапам исследования, структуре, оформлению и другим требованиям, предъявляемым к ВКР по направлению 42.03.02 Журналистика.

• **Научная работа студента-журналиста (направление 42.03.04 Телевидение, 42.03.02 Журналистика, профиль «Телевидение и радиовещание). Учебно-методическое пособие для вузов / Составитель А.М. Шестерина. – Воронеж, 2015. – 74 с.** Учебно-методическое пособие составлено с учетом особенностей подготовки бакалавров и магистров по направлению 42.03.04 Телевидение и профилю «Телевизионная и радиожурналистика» направления 42.03.02 Журналистика. В пособии рассматриваются формы подготовки исследовательской и творческой курсовой и выпускной квалификационной работы.

В связи с введением ФГОС ВО изданы учебно-методические пособия, отражающие новые требования к проведению практик.

• **Хомчук-Черная Т. Н. Программа практики: Учебнометодическое пособие. - Воронеж, 2014. -13 с.**

Учебно-методическое пособие является подспорьем для студентов факультета журналистики, проходящих практику по направлению 42.03.02 Журналистика (бакалавриат), профиль «Пресса и интернет». Программа подготовлена на кафедре теории и практики журналистики ВГУ.

Маслова Е. В., Окс С. И. Программа практики: Учеб**но-методическое пособие. - Воронеж, 2014. -22.** Учебно-методическое пособие, предназначенное для студентов СПО, обучающихся на факультете журналистики по направлению 42.02.01 Реклама, раскрывает все актуальные вопросы, связанные с процессом прохождения практики в вузе.

Несколько изданий подготовлено кафедрой стилистики и литературного редактирования.

• **Павлова Т. А., Сандлер Л. Л. Язык специальности: газета выпуск 6: Учебно-методическое пособие. - Воронеж, 2014. -155 с.** Пособие предназначено для студентов-иностранцев дневного отделения 2, 3 курсов и направлено на овладение иностранными учащимися рядом компетенций. **Павлова Т. А., Сандлер Л. Л. Стилистика научной речи. Выпуск 7: Учебнометодическое пособие. – Воронеж, 2014. – 71 с.** Пособие предназначено для студентов-иностранцев дневного отделения 1-4 курсов, обучающихся по направлениям 42.03.02 Журналистика и 031600 Реклама и связи с общественностью.

Гостеева С. А. Современная русская пунктуация: По**собие для практических занятий / С. А. Гостеева. – 2-е изд., перераб. и доп. – Воронеж, 2015. – 152 с.** Учебное пособие составлено в соответствии с учебным планом факультета журналистики ВГУ для проведения практикума по русской пунктуации. Цель пособия – углубление знаний бакалавров-журналистов в области правописания. Пособие отражает современные тенденции развития русской пунктуации. Оно ориентировано на «Правила русской орфографии и пунктуации. Полный академический справочник» под ред. В. В. Лопатина (М.: Эксмо, 2006). Данное пособие включает материал не только практического, но и теоретического характера, недостаточно представленный в справочной литературе. К заданиям и упражнениям даны ответы и комментарии, которые позволят проконтролировать самостоятельную работу над материалом пособия.

Коллективом авторов журфака ВГУ подготовлено учебное пособие по ключевым теоретическим и практическим проблемам рекламы и связей с общественностью **Реклама и связи с общественностью: теория и практика: учеб. пособие для студентов вузов / Под ред. В.В. Тулупова. – Воронеж: Издательский дом ВГУ, 2015. – 372 с.** В книге рассматриваются теоретические и практические проблемы рекламы и связей с общественностью как особых социальных институтов, специфических видов проектно-творческой деятельности, а также видов маркетинговой коммуникации. Предназначено для студентов, обучающихся по направлению 031600 Реклама и связи с общественностью, а также для студентов направления 42.03.02 Журналистика, избравших профиль «Реклама и паблик рилейшнз».

Также издано учебно-методическое пособие для самостоятельной работы студентов: **Журналистика, реклама и связи с общественностью: общее и различное / Составитель Ю.А. Гордеев. – Воронеж, 2015. – 28 с.** Оно написано для студентов направлений 42.03.02 Журналистика и 031600 Реклама и связи с общественностью, изучающих курс «Основы теории журналистики», и преследует цель помочь разобраться в свойствах, сближающих и различающих виды массовой коммуникации.

Продолжается выпуск книг под рубрикой «Библиотечка журфака», включающей серию изданий научно-публицистического характера, а также связанных с творчеством преподавателей факультета журналистики:

Тулупов В. В. Азбучные истины: Сборник эссе. - Во**ронеж: факультет журналистики ВГУ, 2014. - 126 с.** Сборник предлагает массовому читателю эссе, прочитанные автором в 2013-2014 годах на радио «Губерния» под рубрикой «Азбука от Владимира Тулупова».

Тулупов В.В. Азбучные истины: сб. эссе/ В.В. Тулу**пов. – 2-е изд., испр. и доп. – Воронеж: Издательский дом ВГУ, 2015. – 230 с.** Это издание – исправленный и дополненный вариант одноименной книги, вышедшей в серии «Библиотечка журфака» в 2014 году. Также в книге представлены некоторые живописные работы автора.

• **Александр Смирнов. Я слова рассыплю по траве… Сборник. / Составители: В.В. Гааг, П.И. Новиков, В.В. Тулупов. – Воронеж, 2015. – 223 с.** Новое издание сборника (расширенное и дополненное) состоит не только из воспоминаний о замечательном человеке и преподавателе факультета журналистики ВГУ, ушедшем из жизни более 10 лет назад, но и из его публицистических статей. Сборник – дань памяти другу, коллеге, Учителю.

В ноябре 2015 года вышло в свет новое научно-популярное издание: **Тулупов В.В. Уроки журналистики: для начинающих и не только. – Воронеж: Факультет журналистики Воронежского госуниверситета, 2015. – 132 с., илл.** В книге, предназначенной для абитуриентов, студентов младших курсов, а также для начинающих внештатных корреспондентов редакций СМИ, представлены основные понятия, характеризующие журналистику как особый социальный институт, вид деятельности и профессию. Книга проиллюстрирована художником Н.Т. Провоторовым.

# Оглавление

## **От редактора-составителя**

*Е. Бебчук* Организация студенческих СМИ и их использование в учебном процессе...............................................................................................3

## **Студенческие СМИ**

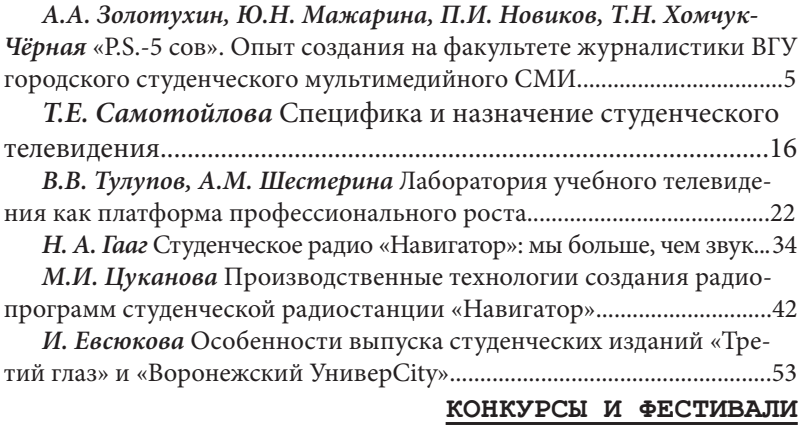

*А.М. Шестерина* Ресурсы творческих конкурсов в профессиональной среде....................................................................................................60 *Л.С. Щукина* Молодёжный фестиваль рекламы *FROG* как инструмент формирования профессиональных компетенций бакалавров и магистров в области прикладных коммуникаций..................................64

## **методика**

*А.А. Давтян, Л.С. Щукина* Профессиональная рефлексия в отчетах о практике студентов факультета журналистики.................71

*В.В. Тулупов* Опыт проведения практических занятий в рамках учебной дисциплины «Техника и технология средств массовой информации» (раздел «Дизайн периодических изданий»)........................79

# **НОВЫЕ ИЗДАНИЯ**

*Е.М. Бебчук* Факультет журналистики: книжное обозрение........90

## Научно-методическое издание

# УМО-регион Выпуск 15 под ред. Е.М. Бебчук

## Компьютерная верстка: П. И. Новиков

Подписано в печать 27.10.15 Гарнитура Minion Pro Бумага офсетная. Печать офсетная. Усл. п. л. 2,77 Тираж 60 экз.

Воронежский государственный университет Факультет журналистики 394068, Воронеж, Хользунова, 40-а Тел. (473) 274-52-71 E-mail:bebchuk@jour.vsu.ru

Отпечатано в типографической лаборатории факультета журналистики ВГУ